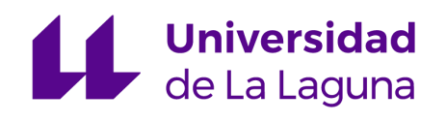

## **Trabajo Fin de Máster**

## **Máster en Formación del Profesorado de E.S.O.**

## **y Bachillerato, F.P. y Enseñanzas de Idiomas**

## **Programación Didáctica**

Técnico Superior en Administración de Sistemas Informáticos en Red

Lenguajes de Marcas y Sistemas de Gestión de Información

> Alumno: Xabier Acosta Pacheco Tutora: Gara Miranda Valladares

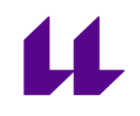

# $\mu$

### **Tabla de contenido**

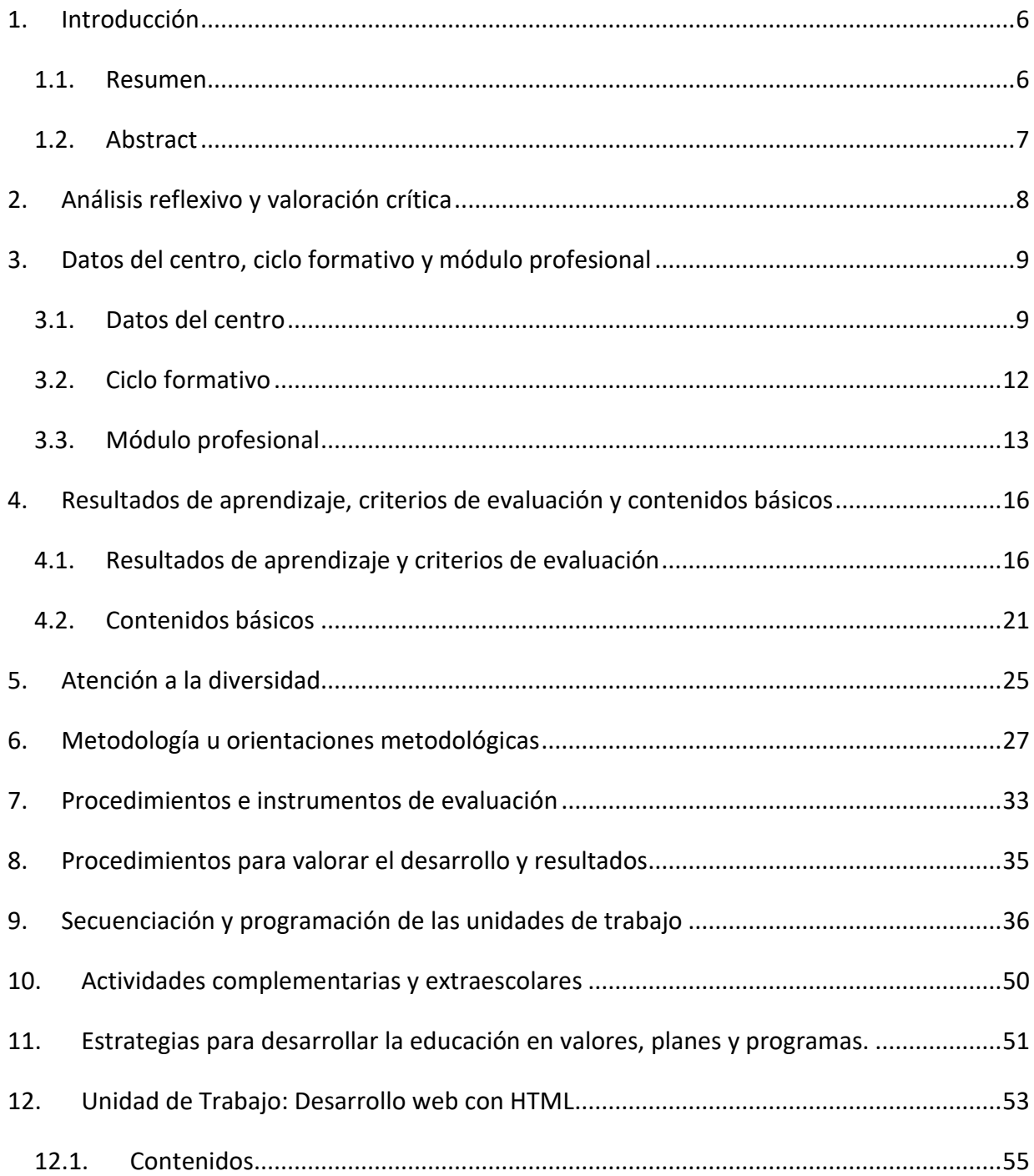

# $\mu$

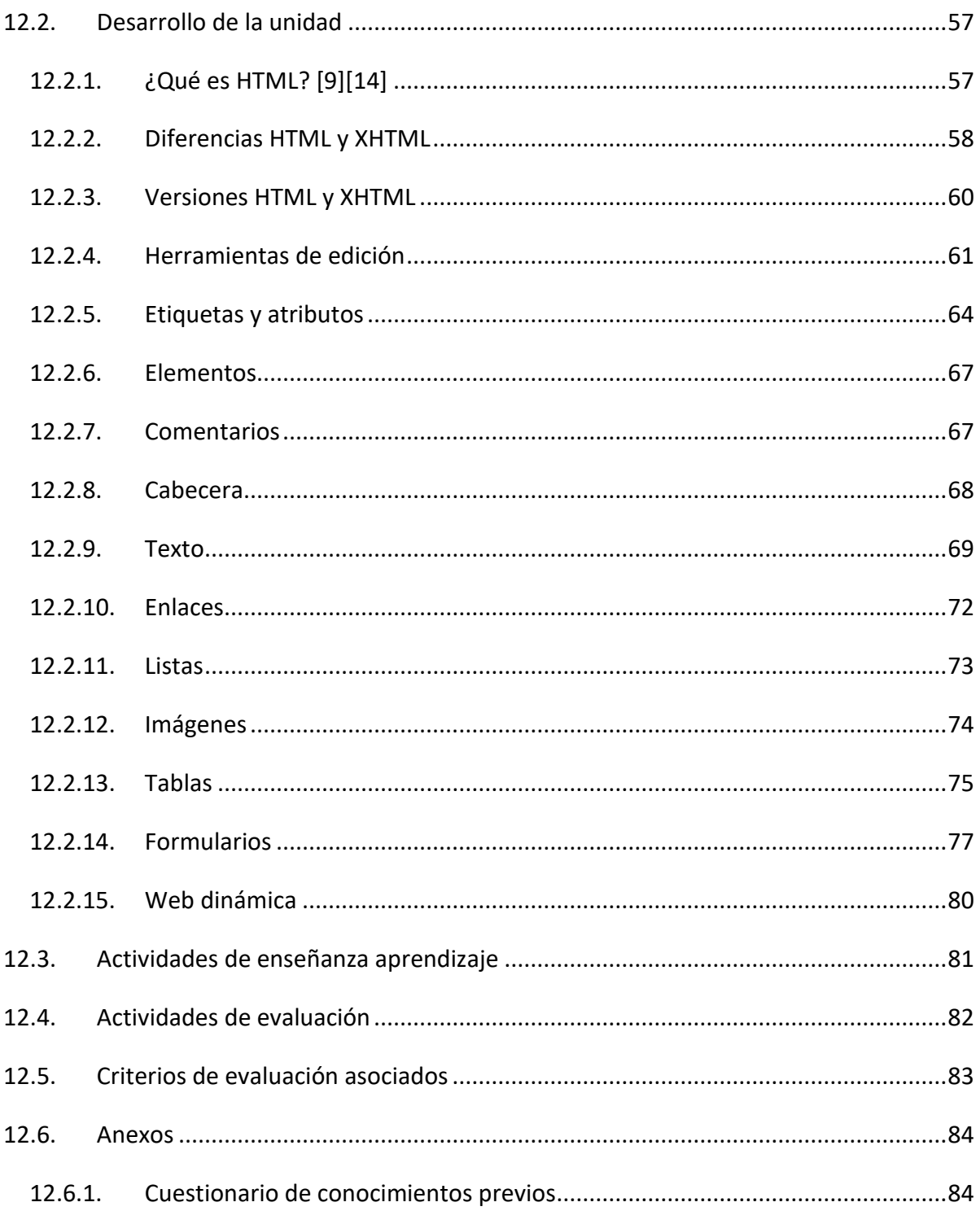

# $\mu$

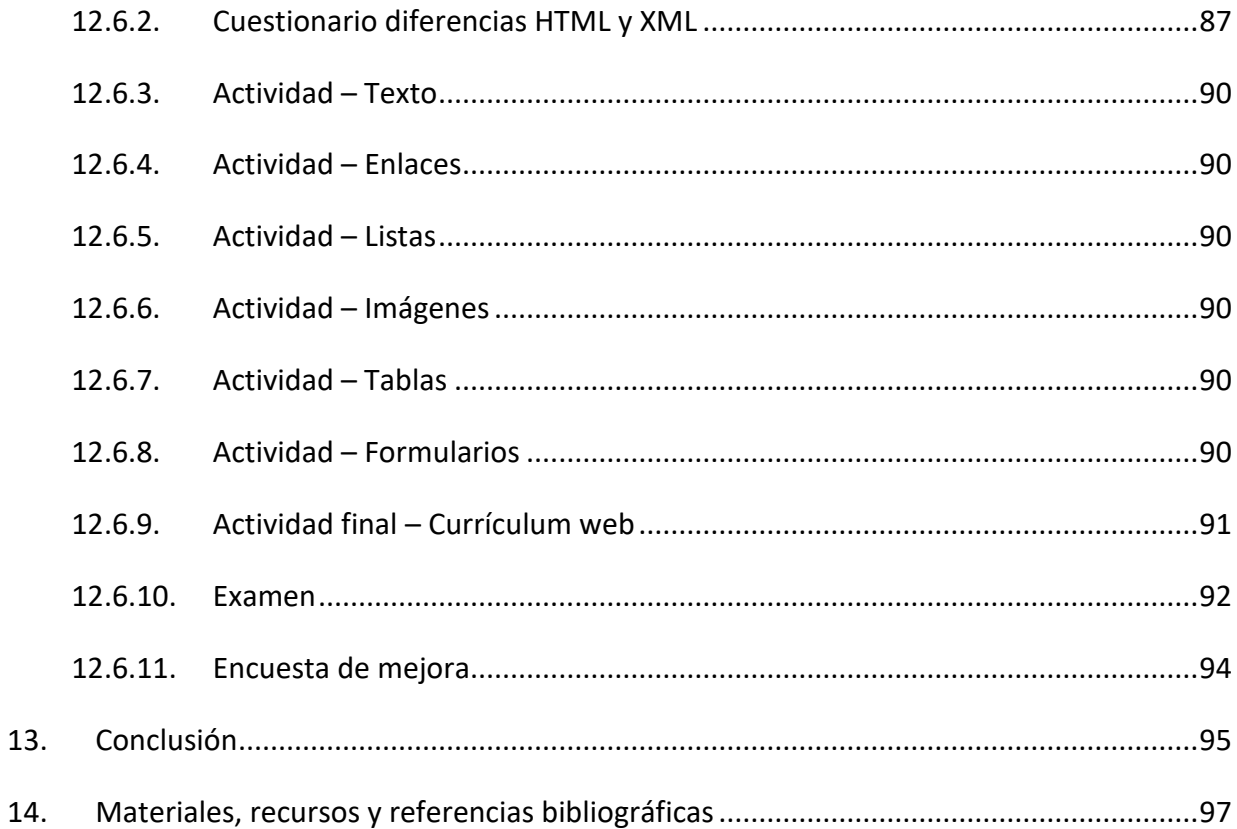

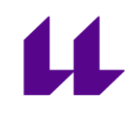

## <span id="page-6-0"></span>**1. Introducción**

### <span id="page-6-1"></span>**1.1.Resumen**

Este Trabajo de Fin de Máster (TFM) se centra en la programación anual del módulo Lenguajes de Marcas y Sistemas de Gestión de Información, de la rama de Informática y Comunicaciones. El módulo pertenece al ciclo formativo de Grado Superior que otorga el título de Técnico Superior en Administración de Sistemas Informáticos en Red.

En la sociedad actual, los sistemas informáticos están presentes en todos los ámbitos, por lo que la administración de estos juega un papel fundamental en empresas de cualquier tipo y tamaño.

También se desarrolla una de las Unidades de Trabajo (UT), concretamente el Desarrollo web con HTML, la cual ha sido elegida por la relevancia de la web hoy en día. La web permite trabajar con diversos contenidos, desde una simple presentación, a una tienda online o un sistema completo de gestión, que puede ser accedido desde distintos dispositivos sin la necesidad de instalar ningún software adicional.

### <span id="page-7-0"></span>**1.2. Abstract**

This Master's degree final project (TFM) focuses on the yearly plan of the module Markup Languages and Management Information Systems, part of Information Technology and Communications branch. This module belongs to the Higher Level Education Cycle, which grants the Title of Higher Level Technician in Network and Systems Administration.

In current society, Information Technology is found everywhere, and the administration of those systems is a fundamental role in companies of all types and sizes.

A Work Unit (UT) has been developed, Web development with HTML, which has been chosen for the importance of the web nowadays. A web can host different content, from a simple presentation, to an online store or a full management system, which can be accessed from different devices without the need to install additional software.

### <span id="page-8-0"></span>**2. Análisis reflexivo y valoración crítica**

Debido a la situación de alarma sanitaria no se han podido poner en práctica los temas desarrollados en este trabajo. Sin embargo, gracias a esto, se ha podido plantear la impartición de las clases de manera remota, y al ser un módulo relacionado con la Informática del lado del software y no hardware, no ha supuesto un gran problema la adaptación.

Se han trabajado los contenidos mínimos definidos en el "Real Decreto 1629/2009, de 30 de octubre, por el que se establece el título de Técnico Superior en Administración de Sistemas Informáticos en Red y se fijan sus enseñanzas mínimas", pero se han considerado muy básicos para la web de hoy en día, que ha evolucionado mucho desde la definición de los contenidos, por lo que se trabajan también contenidos más actuales relacionados con las webs dinámicas.

La Unidad de Trabajo se ha basado en el aprendizaje por tareas básicas, pero que permiten ir más allá, ya que se requieren los conocimientos básicos aplicados, pero se le permite al alumnado improvisar y usar su creatividad para hacer uso de los conocimientos adquiridos de una manera original.

Debido a que al Ciclo se puede acceder por distintas vías, hay que considerar que puede haber alumnos y alumnas con menos hábitos de estudio o alumnado mayor menos acostumbrado al uso de ordenadores y otras tecnologías. Por esta razón, se plantea que las tareas sean más prácticas y visuales, por encima de los conocimientos puramente teóricos.

# <span id="page-9-0"></span>**3. Datos del centro, ciclo formativo y módulo profesional**

### <span id="page-9-1"></span>**3.1. Datos del centro**

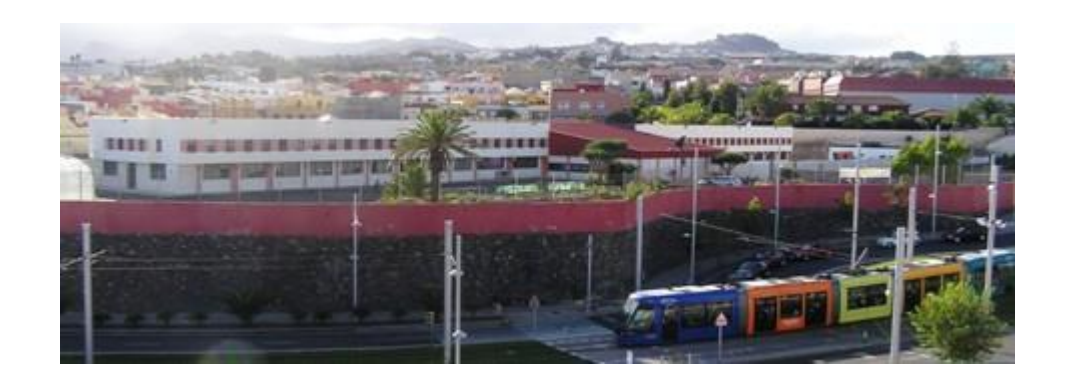

El I.E.S. Domingo Pérez Minik es un centro de entorno urbano. El IES Domingo Pérez Minik se encuentra en la zona de Gracia, en el municipio de San Cristóbal de la Laguna, en la isla de Tenerife. Es un centro mixto que abarca Educación Secundaria Obligatoria, Bachillerato, Ciclos Formativos de Grado Básico, Medio y Superior y también Programas de Formación Profesional Adaptada.

La comunidad educativa del centro I.E.S. Domingo Pérez Minik tiene como objetivo principal "*la consecución de una formación integral del alumnado, que permita su desarrollo humano, le capacite para la vida en sociedad y para su desarrollo personal y profesional potenciando al máximo sus capacidades individuales, atendiendo a su diversidad y expectativas. También se pretende que el centro sea un referente cultural y de participación del entorno*" **[1]**.

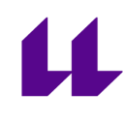

Entre los elementos que engloban la visión del centro se encuentran la diversidad en la convivencia, la mejora del éxito académico y de la igualdad de oportunidades, además de la apertura del centro hacia la comunidad y el mundo laboral y profesional y el compromiso de participación democrática de todos los miembros de la Comunidad.

Todo ello basándose en valores importantes como la igualdad diversidad, el fomento de hábitos saludables, la coeducación y la preparación para el tránsito a la vida laboral, entre muchos otros.

En el centro se desarrollan varios programas:

- Programa Operativo Plurirregional de Empleo, Formación y Educación (FPB)

- Programa de cooperación territorial para el avance y apoyo en la educación (Tránsito)

- Programa Operativo Regional Canarias (Ciclos Sub)

En el centro se llevan a cabo varios proyectos durante el curso 2019/2020

- Erasmus+ (KA103)
- Erasmus+(KA229)
- Movilidad FCT
- LPI: Linux Professional Institute

La Convivencia

En consonancia con lo previamente mencionado y favoreciendo al objetivo de formar personas autónomas, respetuosas, responsables, competentes y capaces, que puedan aportar su esfuerzo al progreso y mejora de la sociedad, en el centro se ha establecido como prioritario contar con unas reglas claras y justas, que garanticen la convivencia de todos los miembros de nuestra comunidad educativa. Estas normas, de carácter educativo, tienen como objetivo crear el adecuado clima de respeto, de responsabilidad y esfuerzo en el aprendizaje, necesario para el buen funcionamiento de nuestro centro docente.

Todas las reglas están extraídas del "Reglamento de Convivencia" del Centro, y del Decreto 114/2011 (BOC de 2 de junio de 2011) que recoge el marco regulador de la convivencia en los centros docentes de la Comunidad Autónoma de Canarias, así como de la Ley Orgánica 2/2006, de 3 de Mayo.

La aceptación y respeto a las normas de convivencia son un elemento importante dentro de la formación integral de la persona. Se parte de la base de que los padres son los primeros educadores de sus hijos y desde los Centros educativos se complementa esta acción educadora de la familia, colaborando en su crecimiento y maduración. Por ello, se solicita a las familias que, junto con sus hijos, lean y comenten cada una de las normas facilitadas al comienzo de cada curso escolar.

Entre estas normas se encuentran directrices específicas relativas al día a día del aula y del centro, tales como la puntualidad, el uso de espacios, procedimientos ante la ausencia del profesorado, el uso de materiales, etc.

### <span id="page-12-0"></span>**3.2.Ciclo formativo**

El título de Técnico Superior en Administración de Sistemas Informáticos en Red, definido por el "*Real Decreto 1629/2009, de 30 de octubre, por el que se establece el título de Técnico Superior en Administración de Sistemas Informáticos en Red y se fijan sus enseñanzas mínimas*", queda descrito del siguiente modo:

*"Denominación: Administración de Sistemas Informáticos en Red.*

*Nivel: Formación Profesional de Grado Superior.*

*Duración: 2000 horas.*

*Familia Profesional: Informática y Comunicaciones."*

"*La competencia general de este título consiste en configurar, administrar y mantener sistemas informáticos, garantizando la funcionalidad, la integridad de los recursos y servicios del sistema, con la calidad exigida y cumpliendo la reglamentación vigente.*" **[2]**

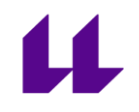

### <span id="page-13-0"></span>**3.3.Módulo profesional**

Lenguajes de Marcas y Sistemas de Gestión de Información (LND) es un módulo que se encuadra en el primer curso del Ciclo Formativo correspondiente al Técnico Superior en Administración de Sistemas Informáticos en Red (ASIR), perteneciente a la familia profesional de Informática y Comunicaciones.

Este módulo profesional ha sido legislado por el "*Real Decreto 1629/2009, de 30 de octubre, por el que se establece el título de Técnico Superior en Administración de Sistemas Informáticos en Red y se fijan sus enseñanzas mínimas. Este módulo profesional contiene la formación necesaria para desempeñar la función de gestión y explotación de sistemas de información."* **[3]**. Tiene una duración de 128 horas (4 horas semanales).

Los **objetivos** establecidos para este módulo son:

*"3. Instalar y configurar software de mensajería y transferencia de ficheros, entre otros, relacionándolos con su aplicación y siguiendo documentación y especificaciones dadas, para administrar servicios de red.*

*4. Instalar y configurar software de gestión, siguiendo especificaciones y analizando entornos de aplicación, para administrar aplicaciones.*

*5. Instalar y administrar software de gestión, relacionándolo con su explotación, para implantar y gestionar bases de datos.*

*18. Identificar formas de intervención en situaciones colectivas, analizando el proceso de toma de decisiones y efectuando consultas para liderar las mismas." [2]*

Las **competencias profesionales, personales y sociales** de este módulo son las que se relacionan a continuación:

"*2. Administrar servicios de red (web, mensajería electrónica y transferencia de archivos, entre otros) instalando y configurando el software, en condiciones de calidad.*

*14. Gestionar y/o realizar el mantenimiento de los recursos de su área (programando y verificando su cumplimiento), en función de las cargas de trabajo y el plan de mantenimiento.*

*15. Efectuar consultas, dirigiéndose a la persona adecuada y saber respetar la autonomía de los subordinados, informando cuando sea conveniente.*

*16. Mantener el espíritu de innovación y actualización en el ámbito de su trabajo para adaptarse a los cambios tecnológicos y organizativos de su entorno profesional.*

*17. Liderar situaciones colectivas que se puedan producir, mediando en conflictos personales y laborales, contribuyendo al establecimiento de un ambiente de trabajo agradable y actuando en todo momento de forma sincera, respetuosa y tolerante.*

*18. Resolver problemas y tomar decisiones individuales, siguiendo las normas y procedimientos establecidos, definidos dentro del ámbito de su competencia.*

*20. Participar de forma activa en la vida económica, social y cultural con actitud crítica y responsable.*" **[2]**

La importancia de la realización de este módulo dentro del ciclo radica en que complementa la formación en administración web, dado que ofrece una base en aspectos como diseño web o gestión de herramientas empresariales, esenciales para

# $\mathbf u$

el uso en una sociedad globalizada y basada, cada vez más, en elementos telemáticos.

El módulo de "*Lenguajes de marcas y sistemas de gestión de información*" ofrece una profundización que garantiza que el alumnado adquiere aprendizajes básicos como la programación, la comunicación entre sistemas y los lenguajes de programación.

# <span id="page-16-0"></span>**4. Resultados de aprendizaje, criterios de evaluación y contenidos básicos**

### <span id="page-16-1"></span>**4.1.Resultados de aprendizaje y criterios de evaluación**

*"1. Reconoce las características de lenguajes de marcas analizando e interpretando fragmentos de código.*

*Criterios de evaluación:*

*a) Se han identificado las características generales de los lenguajes de marcas.*

*b) Se han reconocido las ventajas que proporcionan en el tratamiento de la información.*

*c) Se han clasificado los lenguajes de marcas e identificado los más relevantes.*

*d) Se han diferenciado sus ámbitos de aplicación.*

*e) Se ha reconocido la necesidad y los ámbitos específicos de aplicación de un lenguaje de marcas de propósito general.*

*f) Se han analizado las características propias del lenguaje XML.*

*g) Se ha identificado la estructura de un documento XML y sus reglas sintácticas.*

*h) Se ha contrastado la necesidad de crear documentos XML bien formados y la influencia en su procesamiento.*

*i) Se han identificado las ventajas que aportan los espacios de nombres.*

*2. Utiliza lenguajes de marcas para la transmisión de información a través de la Web analizando la estructura de los documentos e identificando sus elementos.*

*Criterios de evaluación:*

*a) Se han identificado y clasificado los lenguajes de marcas relacionados con la Web y sus diferentes versiones.*

*b) Se ha analizado la estructura de un documento HTML e identificado las secciones que lo componen.*

*c) Se ha reconocido la funcionalidad de las principales etiquetas y atributos del lenguaje HTML.*

*d) Se han establecido las semejanzas y diferencias entre los lenguajes HTML y XHTML.*

*e) Se ha reconocido la utilidad de XHTML en los sistemas de gestión de información.*

*f) Se han utilizado herramientas en la creación documentos Web.*

*g) Se han identificado las ventajas que aporta la utilización de hojas de estilo.*

*h) Se han aplicado hojas de estilo.*

*3. Genera canales de contenidos analizando y utilizando tecnologías de sindicación.*

*Criterios de evaluación:*

*a) Se han identificado las ventajas que aporta la sindicación de contenidos en la gestión y transmisión de la información.*

*b) Se han definido sus ámbitos de aplicación.*

*c) Se han analizado las tecnologías en que se basa la sindicación de contenidos.*

*d) Se ha identificado la estructura y la sintaxis de un canal de contenidos.*

*e) Se han creado y validado canales de contenidos.*

*f) Se ha comprobado la funcionalidad y el acceso a los canales.*

*g) Se han utilizado herramientas específicas como agregadores y directorios de canales.*

*4. Establece mecanismos de validación para documentos XML utilizando métodos para definir su sintaxis y estructura.*

*Criterios de evaluación:*

*a) Se ha establecido la necesidad de describir la información transmitida en los documentos XML y sus reglas.*

*b) Se han identificado las tecnologías relacionadas con la definición de documentos XML.*

*c) Se ha analizado la estructura y sintaxis específica utilizada en la descripción.*

*d) Se han creado descripciones de documentos XML.*

*e) Se han utilizado descripciones en la elaboración y validación de documentos XML.*

*f) Se han asociado las descripciones con los documentos.*

*g) Se han utilizado herramientas específicas.*

*h) Se han documentado las descripciones.*

*5. Realiza conversiones sobre documentos XML utilizando técnicas y herramientas de procesamiento.*

*Criterios de evaluación:*

*a) Se ha identificado la necesidad de la conversión de documentos XML.*

*b) Se han establecido ámbitos de aplicación.*

*c) Se han analizado las tecnologías implicadas y su modo de funcionamiento.*

*d) Se ha descrito la sintaxis específica utilizada en la conversión y adaptación de documentos XML.*

*e) Se han creado especificaciones de conversión.*

*f) Se han identificado y caracterizado herramientas específicas relacionadas con la conversión de documentos XML.*

*g) Se han realizado conversiones con distintos formatos de salida.*

*h) Se han documentado y depurado las especificaciones de conversión.*

*6. Gestiona información en formato XML analizando y utilizando tecnologías de almacenamiento y lenguajes de consulta.*

*Criterios de evaluación:*

*a) Se han identificado los principales métodos de almacenamiento de la información usada en documentos XML.*

*b) Se han identificado los inconvenientes de almacenar información en formato XML.*

*c) Se han establecido tecnologías eficientes de almacenamiento de información en función de sus características.*

*d) Se han utilizado sistemas gestores de bases de datos relacionales en el almacenamiento de información en formato XML.*

*e) Se han utilizado técnicas específicas para crear documentos XML a partir de información almacenada en bases de datos relacionales.*

*f) Se han identificado las características de los sistemas gestores de bases de datos nativas XML.*

*g) Se han instalado y analizado sistemas gestores de bases de datos nativas XML.*

*h) Se han utilizado técnicas para gestionar la información almacenada en bases de datos nativas XML.*

*i) Se han identificado lenguajes y herramientas para el tratamiento y almacenamiento de información y su inclusión en documentos XML.*

*7. Trabaja con sistemas empresariales de gestión de información realizando tareas de importación, integración, aseguramiento y extracción de la información.*

*Criterios de evaluación:*

*a) Se han reconocido las ventajas de los sistemas de gestión y planificación de recursos empresariales.*

*b) Se han evaluado las características de las principales aplicaciones de gestión empresarial.*

*c) Se han instalado aplicaciones de gestión empresarial.*

- *d) Se han configurado y adaptado las aplicaciones.*
- *e) Se ha establecido y verificado el acceso seguro a la información.*
- *f) Se han generado informes.*
- *g) Se han realizado tareas de integración con aplicaciones ofimáticas.*

*h) Se han realizado procedimientos de extracción de información para su tratamiento e incorporación a diversos sistemas.*

- *i) Se han realizado tareas de asistencia y resolución de incidencias.*
- *j) Se han elaborado documentos relativos a la explotación de la aplicación."* **[2]**

### <span id="page-21-0"></span>**4.2.Contenidos básicos**

### *"Reconocimiento de las características de lenguajes de marcas:*

- *− Clasificación.*
- *− XML: estructura y sintaxis.*
- *− Etiquetas.*
- *− Herramientas de edición.*
- *− Elaboración de documentos XML bien formados.*
- *− Utilización de espacios de nombres en XML.*

### *Utilización de lenguajes de marcas en entornos Web:*

- *− Identificación de etiquetas y atributos de HTML.*
- *− XHTML: diferencias sintácticas y estructurales con HTML.*
- *− Versiones de HTML y de XHTML.*
- *− Herramientas de diseño Web.*
- *− Hojas de estilo.*

### *Aplicación de los lenguajes de marcas a la sindicación de contenidos:*

- *− Ámbitos de aplicación.*
- *− Estructura de los canales de contenidos.*
- *− Tecnologías de creación de canales de contenidos.*
- *− Validación.*
- *− Directorios de canales de contenidos.*
- *− Agregación.*

### *Definición de esquemas y vocabularios en XML:*

- *− Utilización de métodos de definición de documentos XML.*
- *− Creación de descripciones.*
- *− Asociación con documentos XML.*
- *− Validación.*
- *− Herramientas de creación y validación.*

### *Conversión y adaptación de documentos XML:*

- *− Técnicas de transformación de documentos XML.*
- *− Descripción de la estructura y de la sintaxis.*
- *− Utilización de plantillas.*
- *− Utilización de herramientas de procesamiento.*
- *− Elaboración de documentación.*

### *Almacenamiento de información:*

- *− Sistemas de almacenamiento de información.*
- *− Inserción y extracción de información en XML.*
- *− Técnicas de búsqueda de información en documentos XML.*
- *− Lenguajes de consulta y manipulación.*
- *− Almacenamiento XML nativo.*
- *− Herramientas de tratamiento y almacenamiento de información en formato XML.*

### *Sistemas de gestión empresarial:*

- *− Instalación.*
- *− Adaptación y configuración.*
- *− Integración de módulos.*
- *− Elaboración de informes.*

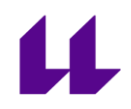

*− Integración con aplicaciones ofimáticas.*

*− Exportación de información."* **[2]**

### <span id="page-25-0"></span>**5. Atención a la diversidad**

Tal y como se especifica en el artículo 4 de la "*Ley 6/2014, de 25 de julio, Canaria de Educación no Universitaria*" **[4]**, una de las características principales del Sistema Educativo Canario es garantizar que sea un sistema inclusivo que garantice que cada persona alcanza su máximo potencial.

Para poder desarrollar esa característica es esencial tener en cuenta la atención al a diversidad como un pilar fundamental. La atención a la diversidad se establece en un marco legal por el cual se deben regir todas las actuaciones docentes.

En primer lugar, se debe tener en cuenta la "*Orden de 13 de diciembre de 2010, por la que se regula la atención al alumnado con necesidades específicas de apoyo educativo en la Comunidad Autónoma de Canarias*" **[5]**. Además, también se deberán tener en cuenta los documentos proporcionados por el centro, en los cuales suele incluirse su política referente a la atención a la diversidad.

Además, las adaptaciones curriculares para alumnado de Formación Profesional están recogidas en la orden previamente mencionada, por la que se regula la atención al alumnado con necesidades específicas de apoyo educativo en la Comunidad Autónoma de Canarias. En ella se especifica que las adaptaciones no supondrán la desaparición de objetivos relacionados con las competencias profesionales necesarias para el logro de la competencia general a que se hace referencia en cada uno de los títulos, especificado a su vez en el artículo 20 del "*Decreto 156/1996, de 20 de junio (BOC nº 83, de 10 de julio), por el que se establece la Ordenación General de las Enseñanzas de Formación Profesional Específica en la Comunidad Autónoma de Canarias*".

# $\boldsymbol{\mu}$

En cuanto a la promoción del alumnado con Necesidades Específicas de Apoyo Educativo, tal y como consta en la "*Orden de 3 de diciembre de 2003, por la que se modifica y amplía la Orden de 20 de octubre de 2000, que regula los procesos de evaluación de las enseñanzas de la Formación Profesional Específica en el ámbito de la Comunidad Autónoma de Canarias*" **[6]**, se autoriza a los alumnos y alumnas con necesidades educativas especiales asociadas a discapacidad, a cursar en régimen presencial las actividades programadas para un mismo módulo profesional un máximo de cuatro veces, y a presentarse a la evaluación y calificación final, incluidas las ordinarias y las extraordinarias, un máximo de seis veces.

### <span id="page-27-0"></span>**6. Metodología u orientaciones metodológicas**

La metodología a emplear parte de la "*Orden EDU/392/2010, de 20 de enero, por la que se establece el currículo del ciclo formativo de Grado Superior correspondiente al título de Técnico Superior en Administración de Sistemas Informáticos en Red*" **[3]**.

Es de vital importancia tener en cuenta las características particulares del alumnado que accede a este tipo de formación, ya que puede haber diferentes situaciones personales, familiares, laborales y de distintos tipos a tener en cuenta a la hora de programar el aprendizaje.

En consonancia, en el artículo 10 de la Orden EDU/392/2010, de 20 de enero, se establece como primordial la adaptación al entorno educativo, teniendo en cuenta las características del alumnado y el entorno, especialmente a las personas con dificultades, para garantizar medidas de apoyo que garantice igualdad de oportunidades.

Además, hay que tener en cuenta que este ciclo se impartirá con metodología abierta, flexible, basándose en el aprendizaje propio, adaptado a las condiciones y necesidades personales del alumnado y que a su vez permitan la conciliación académica con otras responsabilidades y actividades.

En este sentido, y tal y como se establece en el artículo 13.3 con el fin de conciliar el aprendizaje con otras actividades y responsabilidades, las Direcciones Provinciales y las Consejerías de Educación podrán establecer medidas específicas dirigidas a personas adultas para cumplir lo dispuesto en el artículo "*20 del Real Decreto 1538/2006, de 15 de diciembre*", y posibilitar una oferta presencial y a distancia de forma simultánea.

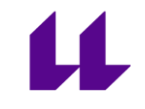

Teniendo en cuenta lo previamente mencionado y con base en el marco legal, otras orientaciones:

### **Los 5 Principios de Merrill [7]**

- "*1. Centralidad de las Tareas: Una vez que está definido el tema, se busca detectar tanto las habilidades como los posibles problemas en un contexto real.*
- *2. Activación: Se busca activar el conocimiento existente del estudiante, ya que posteriormente se vinculará con ideas nuevas*
- *3. Demostración: El aprendizaje se vuelve más fácil a los ojos del estudiante si se puede ejemplificar el contenido en un contexto objetivo y actual.*
- *4. Aplicación: El aprendizaje se incorpora mejor al estudiante cuando puede aplicarlo a su vida diaria.*
- *5. Integración: El estudiante asimila mucho mejor el aprendizaje cuando puede integrarlo a su vida cotidiana." [8]*

De esta manera se permitirá que el alumnado aprenda a aprender a partir de su contacto con la realidad y de su vida cotidiana, modificando y añadiendo conocimientos a sus experiencias. Así, se llevará a cabo un aprendizaje paulatino y continuo que irá evolucionando a lo largo del curso mediante el desarrollo de unos contenidos explicados de una forma coherente y estructurada y trabajados en el aula.

Se utilizarán diferentes tipos de actividades para favorecer el aprendizaje, como pueden ser las actividades de introducción, desarrollo, refuerzo y ampliación y evaluación.

En este curso se plantean los siguientes **modelos de enseñanza**: modelo deductivo (DEDU), enseñanza directa (EDIR), modelo expositivo (EXPO), modelo inductivo básico (IBAS) e investigación grupal (IGRU).

• El modelo deductivo (DEDU) se empleará en las actividades en las que el alumnado tenga que aplicar aprendizajes teóricos en situaciones prácticas, clasificar elementos siguiendo un criterio o una taxonomía establecida, aplicar leyes generales a situaciones concretas para analizarlas, en general, en aquellas situaciones en las que sea adecuado partir de lo general hacia lo particular.

• El modelo de enseñanza directa (EDIR) será empleado en las situaciones en las que el o la docente explique un procedimiento, dé instrucciones y ejemplifique procesos de trabajo que el alumnado deberá repetir de forma autónoma.

• El modelo expositivo (EXPO) se usará en aquellas situaciones en las que sea necesario proporcionar mucha información de forma ordenada y estructurada al gran grupo.

• El modelo inductivo básico (IBAS) se utilizará en las actividades en las que el alumnado tenga que inferir conceptos y generalizaciones a partir de la experiencia como al analizar y relacionar datos, conocer las características de elementos partiendo de casos concretos y, en general, en aquellas situaciones en las que sea adecuado partir de lo particular hacia lo general.

• El modelo de investigación grupal (IGRU) se desarrollará en actividades en grupos cooperativos. La aplicación de este modelo permite adquirir conocimientos para solucionar un problema o elaborar algún producto, de ahí que se emplee en la redacción de la documentación técnica de forma colaborativa. El profesorado

planteará inicialmente el trabajo a realizar y el alumnado irá desarrollando progresivamente un papel más activo y autónomo.

El aprendizaje cooperativo está presente en todas las unidades de programación y el aprendizaje basado en proyectos (ABP) toma protagonismo en la forma en que el alumnado debe afrontar las situaciones problemáticas planteadas a través del proceso tecnológico.

**Agrupamientos:** Los agrupamientos serán variados en función de las distintas actividades planteadas. Se combinará el trabajo en gran grupo, en grupos cooperativos de 3 o 4 alumnos y alumnas, el trabajo por parejas y el trabajo individual.

• Gran grupo (GGRU) con un doble objetivo: en primer lugar, hacer llegar información a todo el grupo de alumnos y alumnas con la posibilidad de plantear dudas y de participar; y, en segundo lugar, permitir la puesta en común del trabajo realizado en determinadas actividades para cooperar en la corrección y plantear diferentes puntos de vista.

• Grupos heterogéneos (GHET) De esta forma, se pretende combinar e integrar, en los equipos, alumnado con distintos ritmos y estilos de aprendizaje, inteligencias, habilidades sociales y comunicativas, etc. para que puedan lograr entre todos y todas el objetivo planteado fomentando el aprendizaje entre iguales y la empatía.

• Trabajo por parejas (TPAR) en las actividades que supongan comprensión de textos y comparar respuestas, la experimentación y aprendizajes relacionados con resolución de problemas.

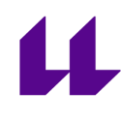

• Trabajo individual (TIND) para realizar actividades de lectura, consolidación de aprendizajes y de autoevaluación. Este agrupamiento permite personalizar el acceso y comprensión de la información disponible a través de la lectura, así como la consolidación de aprendizajes y la reflexión en los alumnos y alumnas. El trabajo individual se recomienda en aquellas situaciones de creación y de responder a cuestiones concretas.

**Espacios**: Las actividades se pueden desarrollar en tres espacios diferentes: el aula, el aula de tecnología y el aula con recursos TIC.

• El aula, con disposición para trabajo en grupo, equipada con al menos un equipo informático y sistema de proyección. En su lugar se podría utilizar el aula de tecnología si reúne las condiciones adecuadas y siempre teniendo en cuenta la disponibilidad de los espacios.

• El aula de tecnología, equipada con sistema de proyección para las presentaciones de material audiovisual y de los proyectos por parte del alumnado.

• El aula con recursos TIC en la que se trabajará con distintas aplicaciones o programas informáticos de forma individual, en parejas o en grupo. Será necesario que esté dotada de un equipo informático con sistema de proyección.

**Recursos**: Para el desarrollo de las unidades de programación será necesario contar con los siguientes recursos:

• Un equipo informático y sistema de proyección.

Uso de las TAC (Tecnología del aprendizaje y conocimiento) para garantizar el acceso a diferentes recursos, además de dar opciones al alumnado a trabajar desde

casa para facilitar el acceso al aprendizaje basado en la flexibilidad y la conciliación previamente mencionados. Se establecerán claramente los medios de contacto con el profesorado en el caso de realizar teleformación para orientar al alumnado en lo que sea preciso, además de ofrecer la información y los recursos necesarios.

• Un aula de tecnología con dotación de herramientas, material fungible, mesas de trabajo y almacén para guardar materiales y trabajos de los alumnos y alumnas, para el desarrollo de los proyectos.

• Un aula con equipos informáticos y el software necesario para desarrollar las actividades que se propongan. En cuanto al número de dispositivos, será necesario contar con al menos un equipo o dispositivo por cada dos alumnos o alumnas, aunque se considera ideal disponer de un equipo por alumno o alumna.

• Dotación de dispositivos móviles. Se recomienda contar con un dispositivo por pareja de alumnos y alumnas.

### <span id="page-33-0"></span>**7. Procedimientos e instrumentos de evaluación**

Con el fin de identificar las dificultades y avances en el aprendizaje del alumnado y así permitir al docente introducir aquellos cambios que permitan reconducir el proceso de aprendizaje, se planteará una evaluación de carácter formativo. Esto permitirá ir comprobando las producciones de los alumnos y las alumnas, realizadas tanto individualmente como en grupo, con el objetivo de proporcionar *feedback* durante todo el proceso.

El docente realizará la **heteroevaluación** para obtener información tanto del proceso seguido como de las producciones del alumnado. Para ello utilizará una variedad de instrumentos de evaluación.

**Herramientas de evaluación**: rúbricas, listas de control.

**Técnicas de evaluación:** el análisis de producciones y la observación sistemática.

Es preciso destacar que, teniendo en cuenta la aplicación eminentemente práctica de esa programación, se procederá a evaluar y calificar las tareas finales de cada unidad de trabajo con un gran porcentaje de la nota final.

Además de esto, en cada unidad de trabajo el alumnado realizará un examen y se utilizarán elementos utilizando las TIC como, por ejemplo, los kahoots.

La **coevaluación** constituye una herramienta que permite que los alumnos y las alumnas participen activamente en el proceso de mejora del aprendizaje de sus compañeros y compañeras al hacerse partícipe de su valoración y, al mismo tiempo, favorecer la reflexión sobre el propio aprendizaje.

La **coevaluación** se realizará en actividades de trabajo cooperativo y en las presentaciones de los proyectos realizados por el alumnado. Se hará a través de fichas con los aspectos a valorar o de reflexiones en grupo.

La **autoevaluación** contribuye a que el alumnado haga valoraciones personales sobre su progreso y las aplique para detectar y superar dificultades.

La **autoevaluación** se plantea al finalizar las unidades de programación con una ficha con los aspectos a valorar con un registro de logros en cada actividad realizada.

Es preciso tener en cuenta estrategias para el refuerzo y planes de recuperación. El equipo docente responsable de la aplicación de esta programación establecerá, además, los sistemas de evaluación alternativos, cuando la inasistencia reiterada a clase del alumnado impida la aplicación de la evaluación continua, y tal y como se comentó en otros apartados anteriores, para favorecer la conciliación de otros aspectos de la vida del alumnado, dado las características de estos. Como estrategia general para el refuerzo y la recuperación se dará la opción al alumnado de que complete y revise las tareas incorrectas, no realizadas o inacabadas durante el desarrollo de cada unidad de trabajo o en un momento posterior, contando con la ayuda del o la docente para su realización. Además, el docente podrá hacer uso de actividades concretas para el refuerzo y la recuperación en aquellos casos en los que considere conveniente para facilitar el progreso del alumnado.

La calificación total del módulo que obtenga el alumnado al final del curso será la suma de calificaciones que saque en cada UT. Cada UT contribuirá con un porcentaje distinto a dicha calificación dependiendo del número de horas que comprenda, del nivel de profundidad y de los objetivos a conseguir.

# <span id="page-35-0"></span>**8. Procedimientos para valorar el desarrollo y resultados**

El diseño y aplicación de las unidades de trabajo serán evaluados a partir de la coevaluación y la autoevaluación realizadas por el alumnado, el grado de consecución de los aprendizajes esperados y las competencias vinculadas, así como de la propia autoevaluación del o la docente, que propiciará la reflexión personal sobre el trabajo realizado. Por último, con el fin de tener una valoración global del alumnado sobre la programación planteada para este nivel, se incluye en la última unidad de programación un cuestionario de valoración individual sobre la práctica docente.
## **9. Secuenciación y programación de las unidades de trabajo**

A continuación, se presenta un esquema sobre la secuenciación de las Unidades de Trabajo, divididos en la duración de cada Unidad y la temporalización de estas.

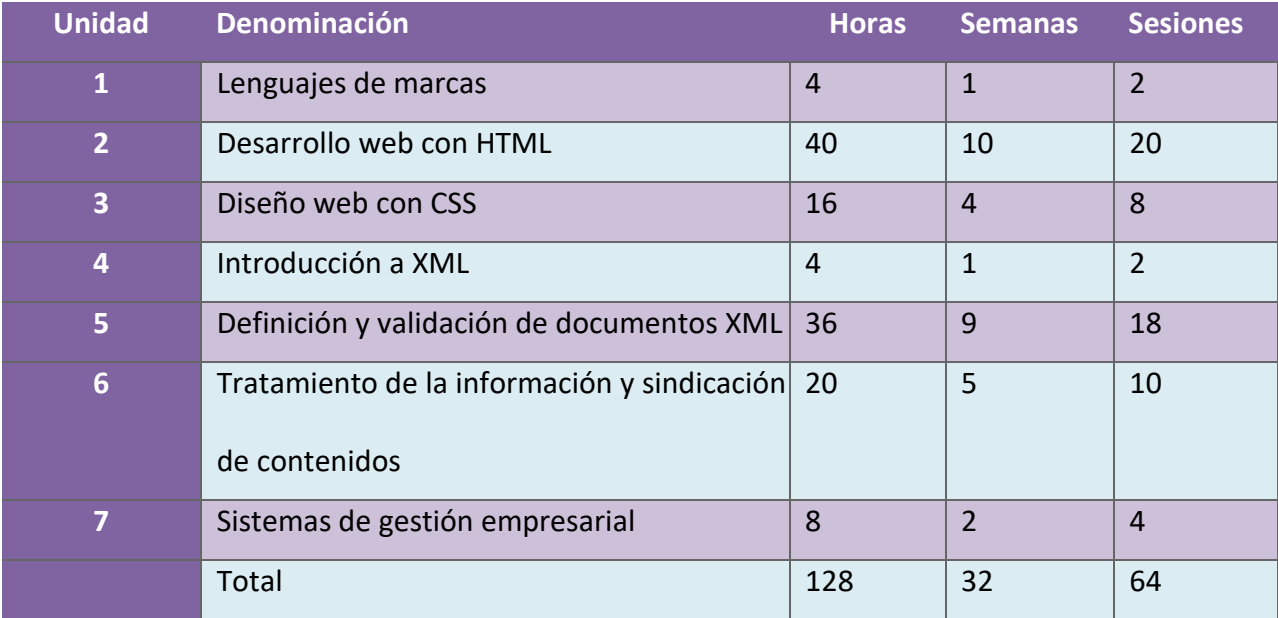

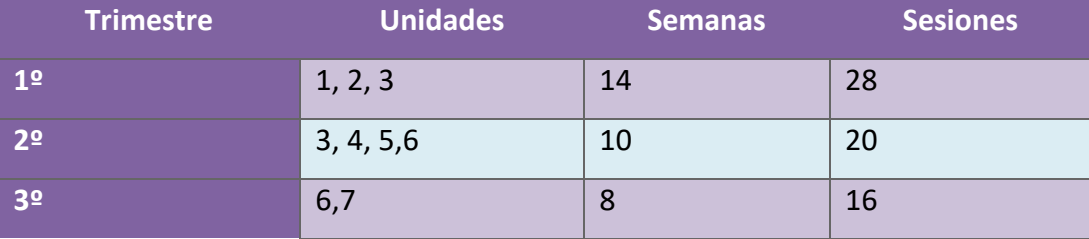

# $\mathbf u$

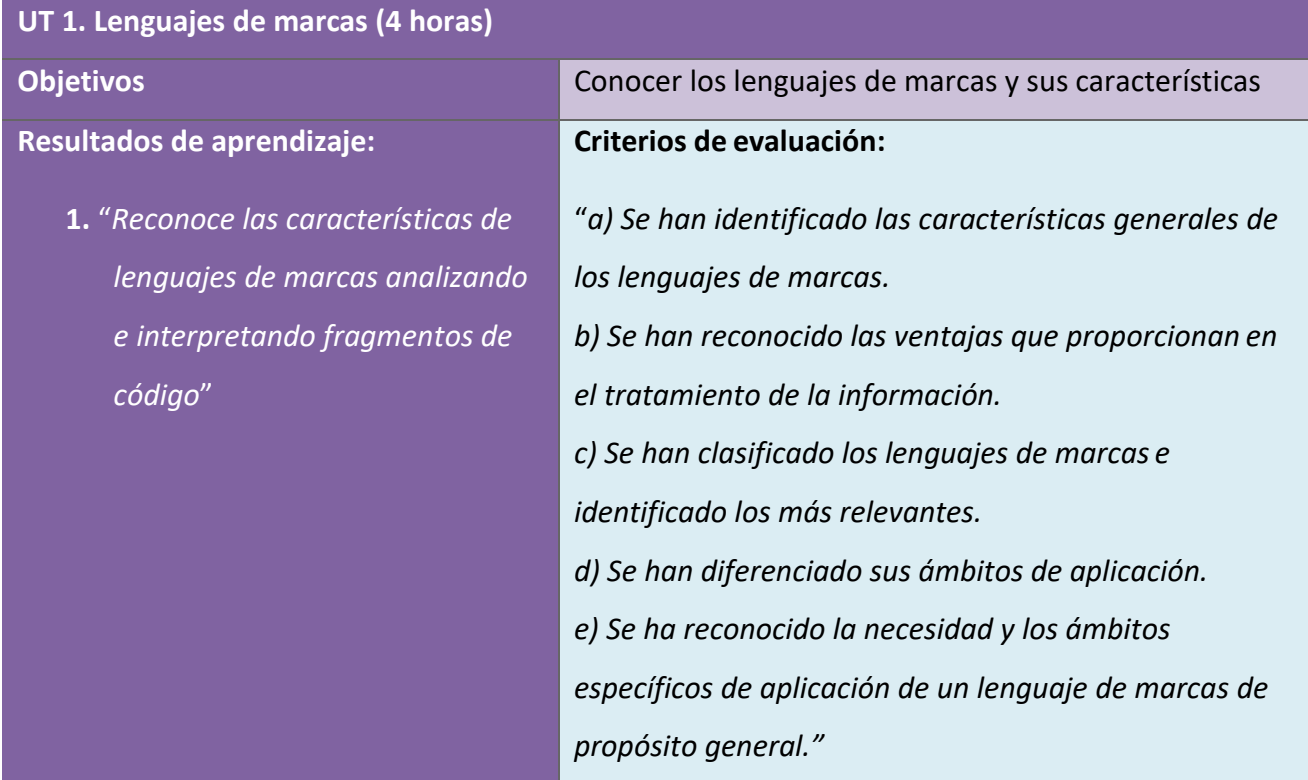

### **Contenidos:**

**"***Reconocimiento de las características de lenguajes de marcas:*

- *− Clasificación*
- *− Etiquetas.***"**

## $\blacktriangle$

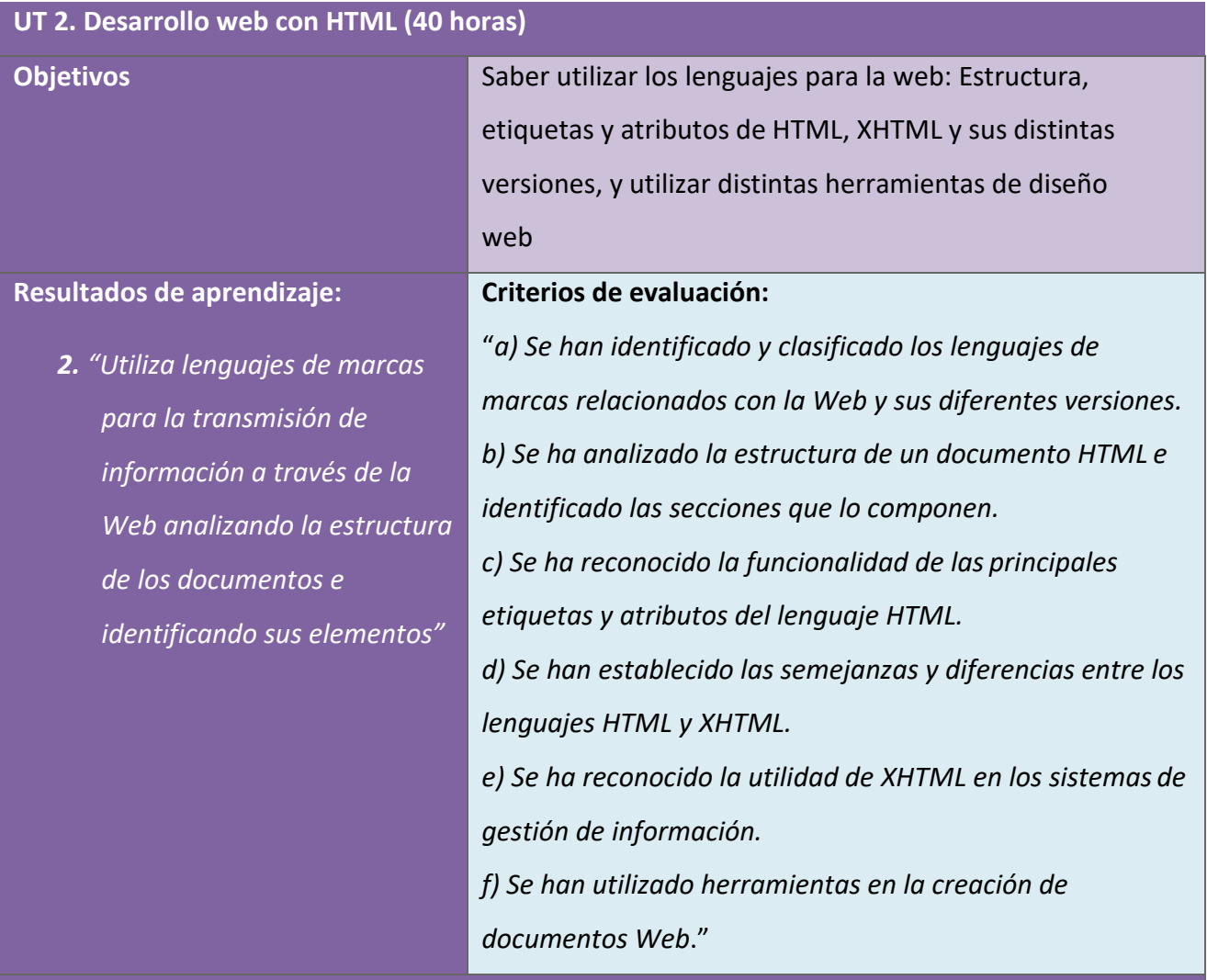

### **Contenidos**:

*"Reconocimiento de las características de lenguajes de marcas:*

*− Herramientas de edición.*

### *Utilización de lenguajes de marcas en entornos Web:*

- *− Identificación de etiquetas y atributos de HTML.*
- *− XHTM: diferencias sintácticas y estructurales con HTML.*

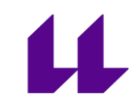

- *− Versiones de HTML y de XHTML.*
- *− Herramientas de diseño Web."*

## $\mathbf{u}$

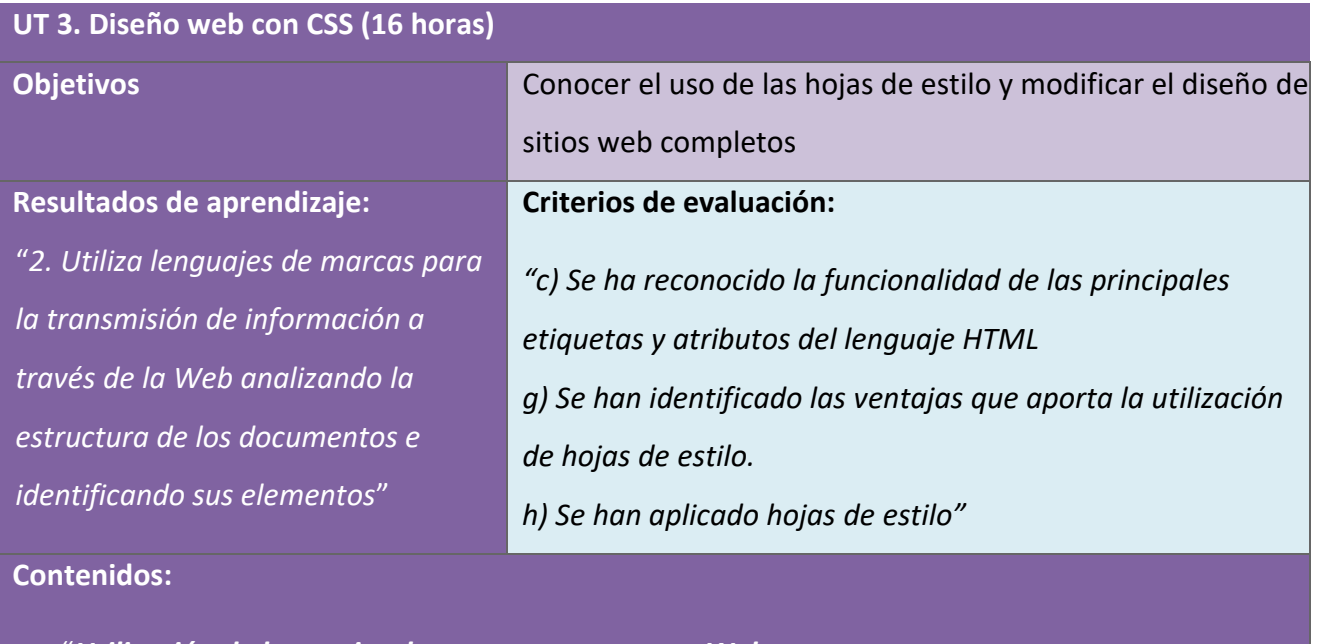

"*Utilización de lenguajes de marcas en entornos Web:*

*− Hojas de estilo.*"

## 11

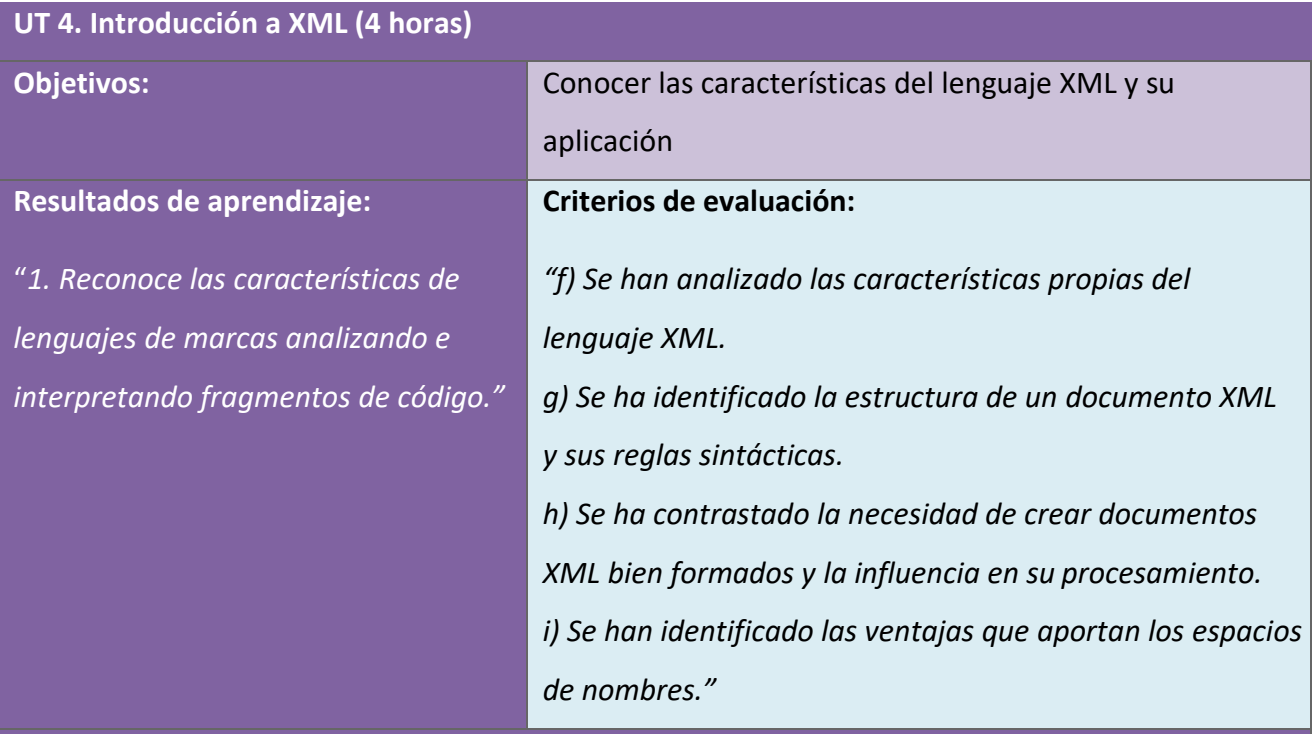

**Contenidos:**

- "*Reconocimiento de las características de lenguajes de marcas:*
- *− XML: estructura y sintaxis.*
- *− Elaboración de documentos XML bien formados.*
- *− Utilización de espacios de nombres en XML."*

# $\mu$

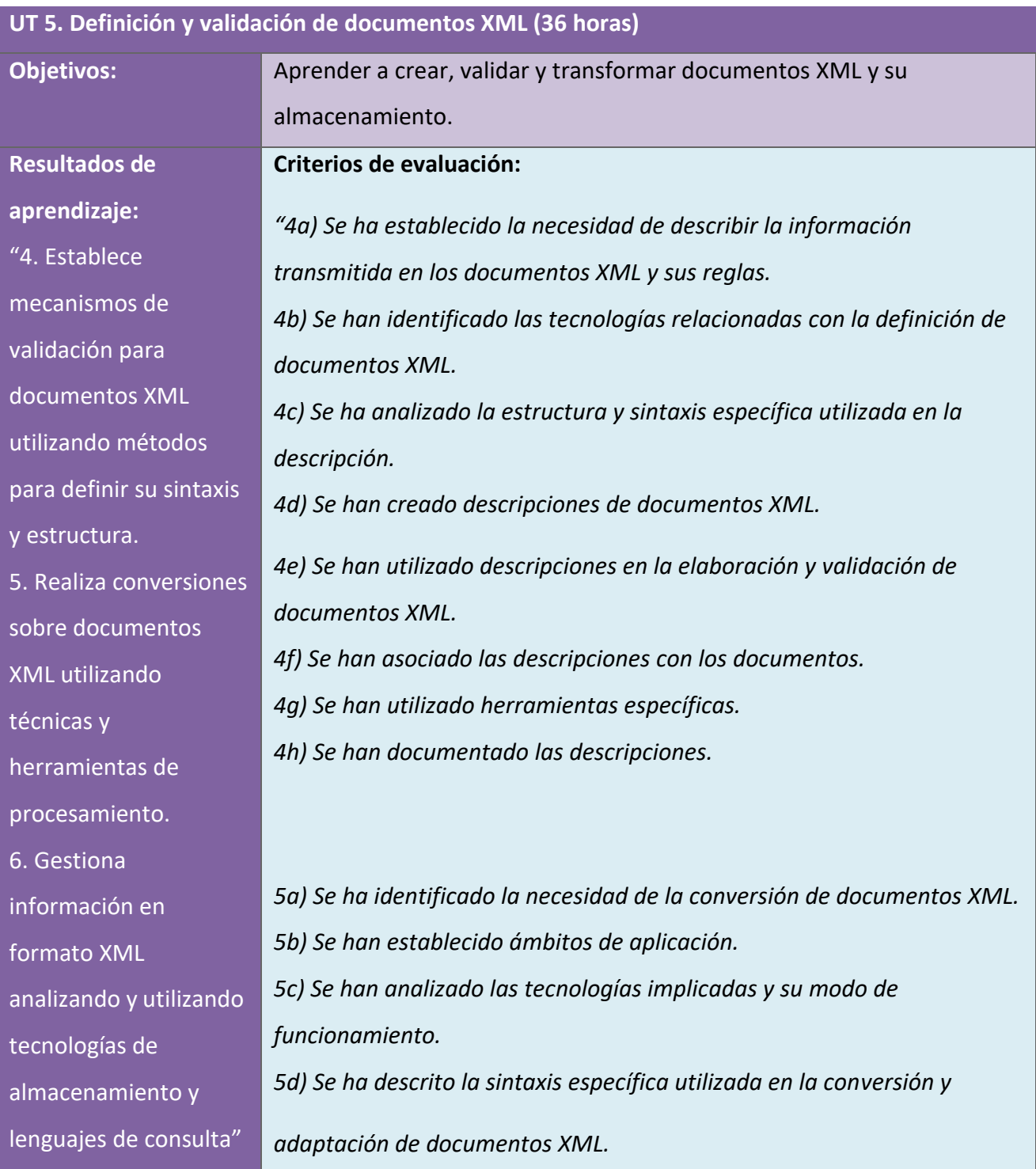

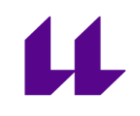

*5e) Se han creado especificaciones de conversión.*

*5f) Se han identificado y caracterizado herramientas específicas relacionadas con la conversión de documentos XML.*

*5g) Se han realizado conversiones con distintos formatos de salida.*

*5h) Se han documentado y depurado las especificaciones de conversión*

*6a) Se han identificado los principales métodos de almacenamiento de la información usada en documentos XML.*

*6b) Se han identificado los inconvenientes de almacenar información en formato XML.*

*6c) Se han establecido tecnologías eficientes de almacenamiento de información en función de sus características.*

*6d) Se han utilizado sistemas gestores de bases de datos relacionales en el almacenamiento de información en formato XML.*

*6e) Se han utilizado técnicas específicas para crear documentos XML a partir de información almacenada en bases de datos relacionales.*

*6f) Se han identificado las características de los sistemas gestores de bases de datos nativas XML.*

*6g) Se han instalado y analizado sistemas gestores de bases de datos nativas XML.*

*6h) Se han utilizado técnicas para gestionar la información almacenada* 

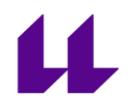

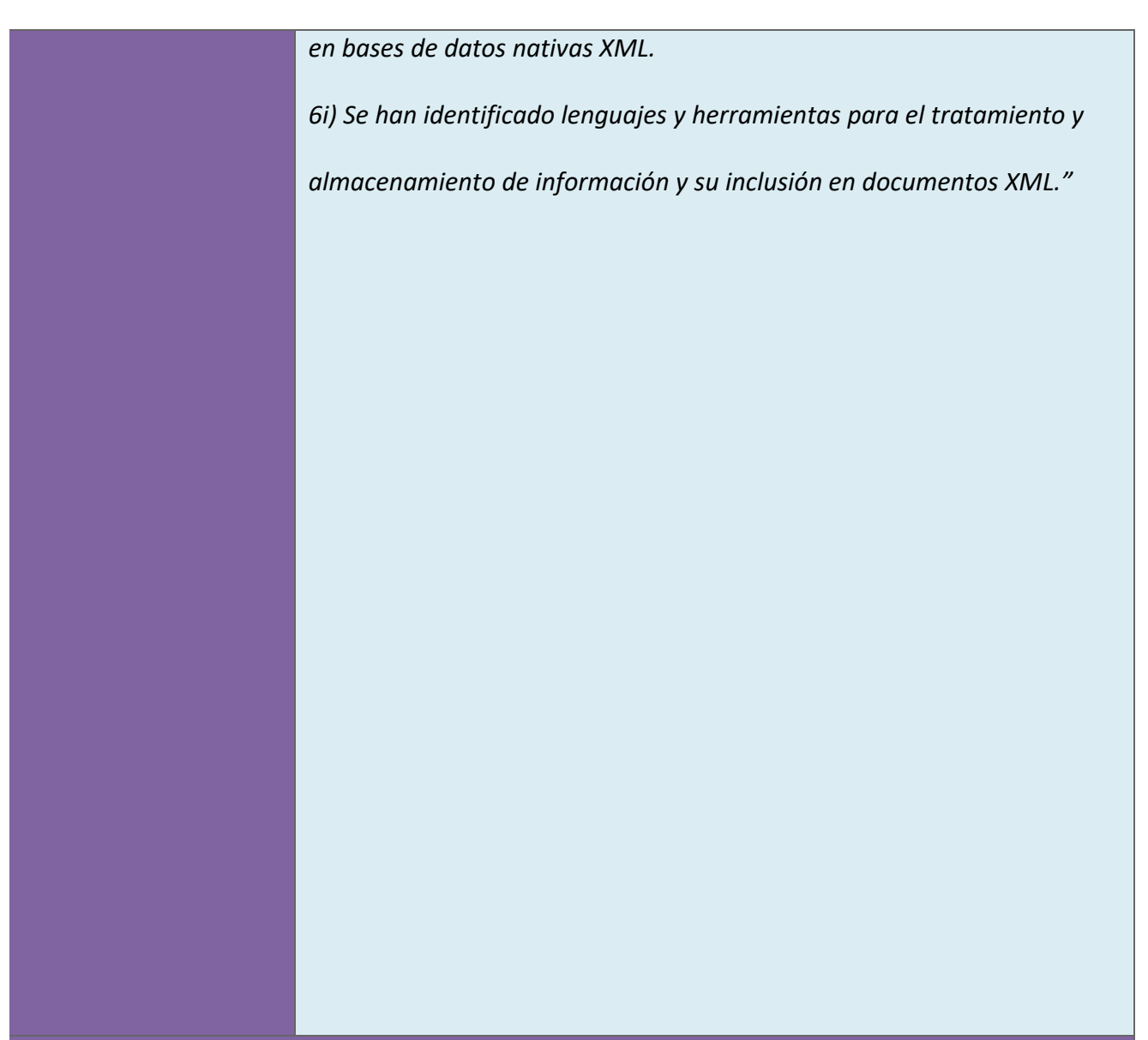

**Contenidos:**

- "*Definición de esquemas y vocabularios en XML:*
- *− Utilización de métodos de definición de documentos XML.*
- *− Creación de descripciones.*

- *− Asociación con documentos XML.*
- *− Validación.*
- *− Herramientas de creación y validación.*

#### *Conversión y adaptación de documentos XML:*

- *− Técnicas de transformación de documentos XML.*
- *− Descripción de la estructura y de la sintaxis.*
- *− Utilización de plantillas.*
- *− Utilización de herramientas de procesamiento.*
- *− Elaboración de documentación.*

#### *Almacenamiento de información:*

- *− Sistemas de almacenamiento de información.*
- *− Inserción y extracción de información en XML.*
- *− Técnicas de búsqueda de información en documentos XML.*
- *− Lenguajes de consulta y manipulación.*
- *− Almacenamiento XML nativo.*
- *− Herramientas de tratamiento y almacenamiento de información en formato XML.*"

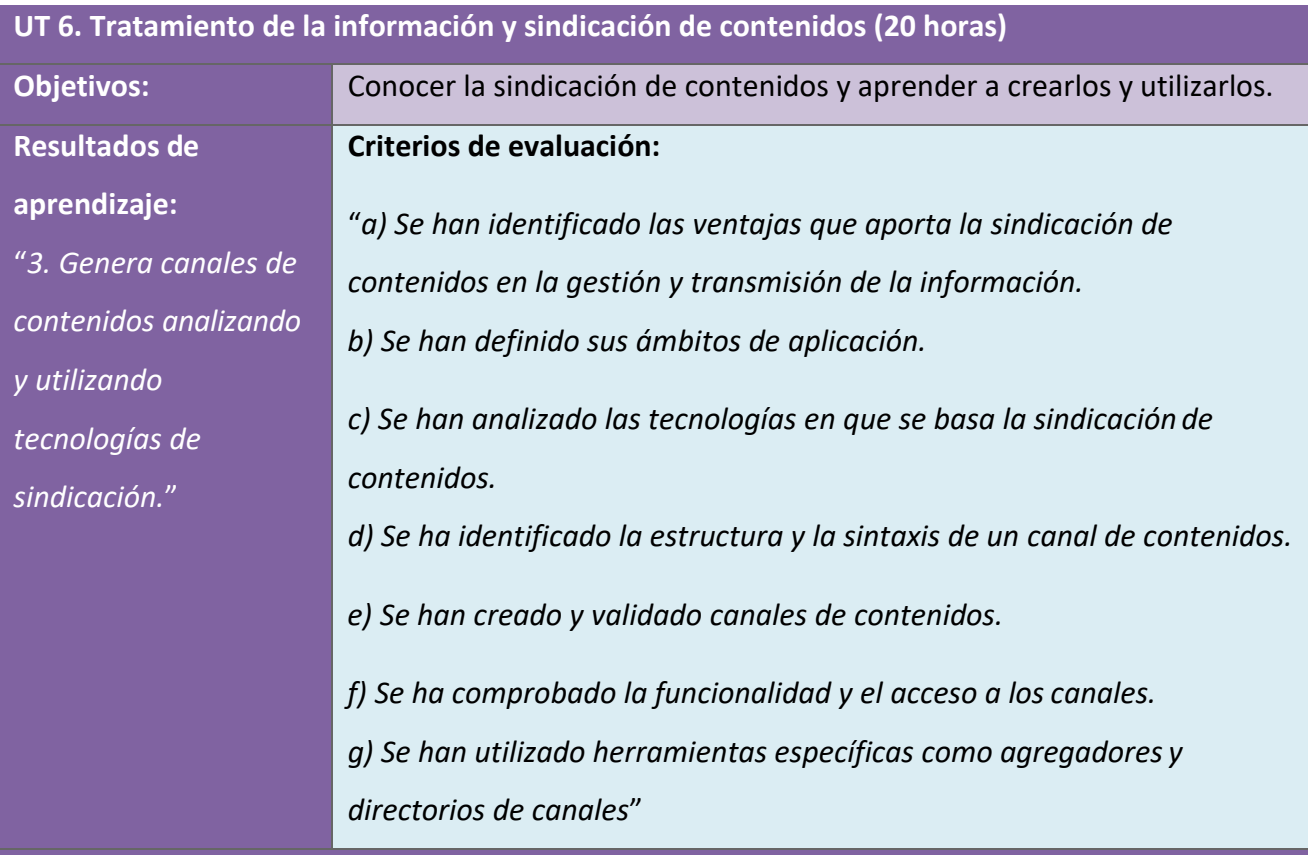

### **Contenidos:**

"*Aplicación de los lenguajes de marcas a la sindicación de contenidos:*

- *− Ámbitos de aplicación.*
- *− Estructura de los canales de contenidos.*
- *− Tecnologías de creación de canales de contenidos.*
- *− Validación.*
- *− Directorios de canales de contenidos.*
- *− Agregación.*"

# $\mu$

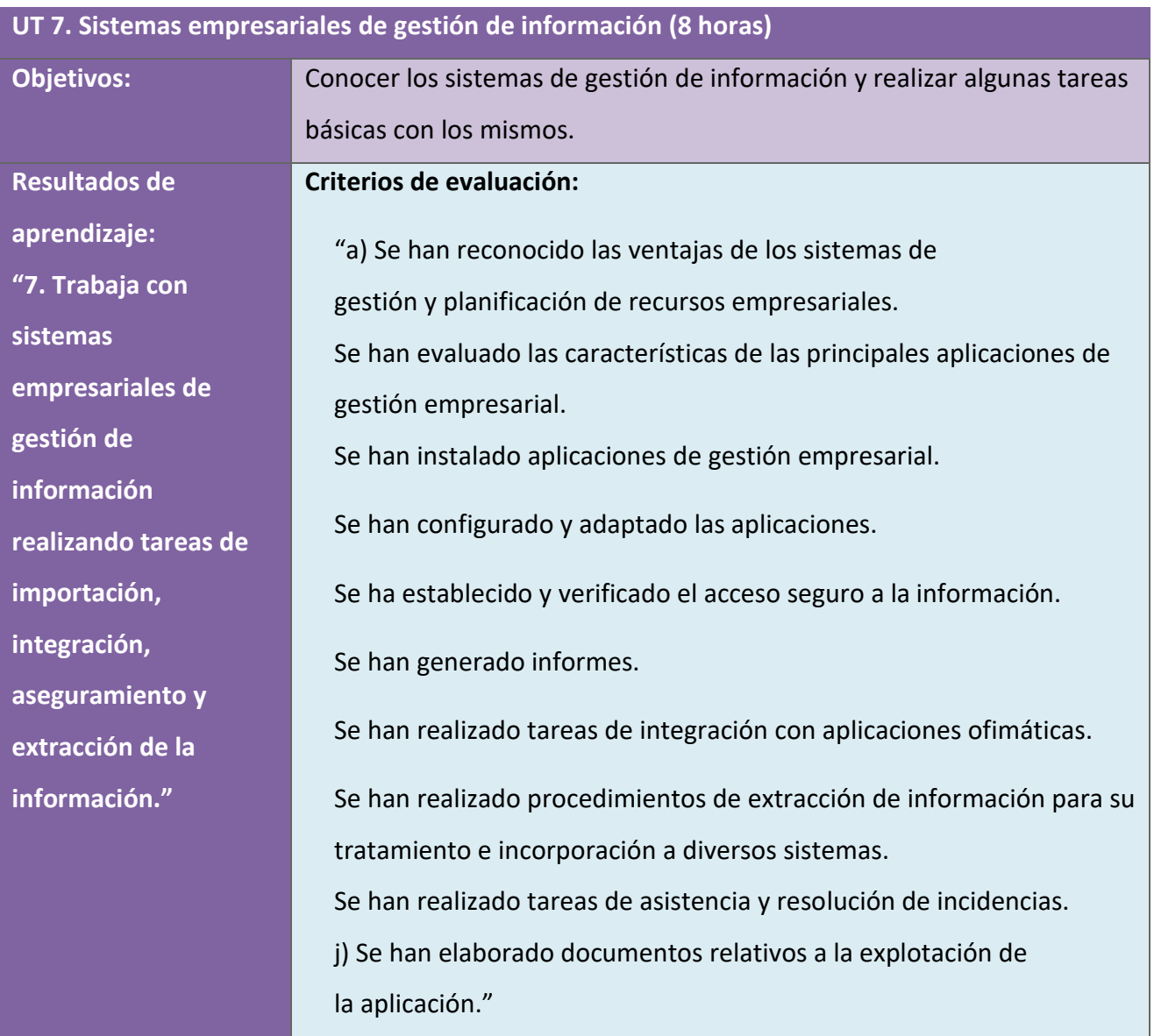

# $\blacktriangle$

### **Contenidos:**

- "*Aplicación de los lenguajes de marcas a la sindicación de contenidos:*
- *− Ámbitos de aplicación.*
- *− Estructura de los canales de contenidos.*
- *− Tecnologías de creación de canales de contenidos.*
- *− Validación.*
- *− Directorios de canales de contenidos.*
- *− Agregación.*"

# $\mu$

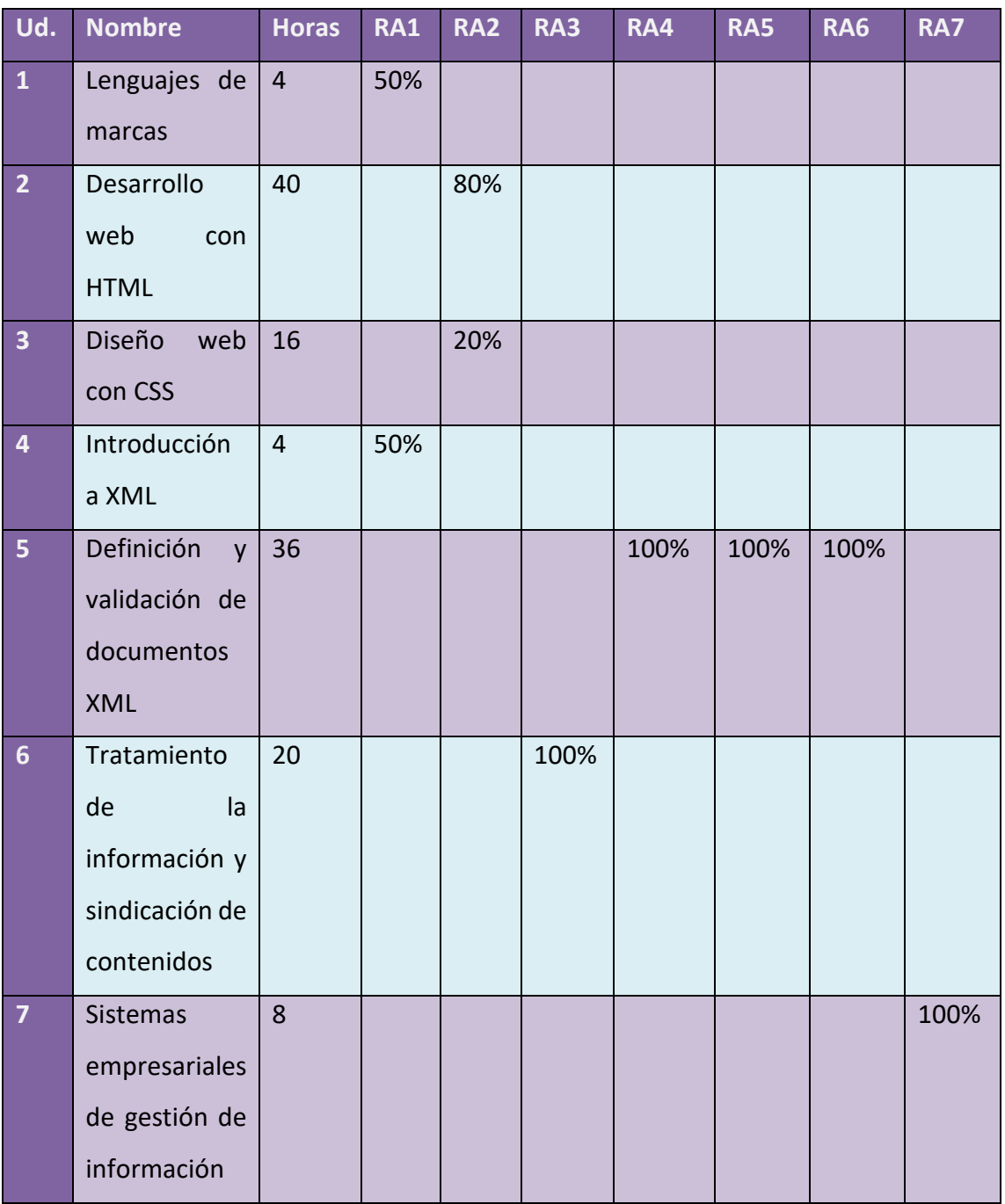

## **10. Actividades complementarias y extraescolares**

Se fomentará la labor de investigación personal sobre distintos temas, como pueden ser distintos lenguajes de programación o herramientas, pudiendo ser incluidas a lo largo del curso, para motivar al alumnado a descubrir tecnologías distintas que puedan resultar más atractivas que las propuestas por el docente al surgir la idea desde el alumnado. También se promoverá la investigación de casos reales de aplicación, además de la creación de recursos que puedan servirles de cara al futuro, para el entorno laboral.

A lo largo del curso se realizarán charlas por expertos de empresas del entorno para que se puedan hacer una idea de la aplicabilidad de los conocimientos adquiridos durante el curso y observar productos más extensos que por limitación de horas no se pueden desarrollar durante el curso.

## **11. Estrategias para desarrollar la educación en valores, planes y programas.**

El centro participa en diferentes programas para favorecer el logro de su objetivo principal, que es conseguir una formación integral del alumnado potenciando al máximo sus capacidades. Se intenta que el alumnado valore y comprenda la convivencia para vivenciarla siendo personas autónomas, respetuosa, responsables y competentes.

El centro trabaja en el desarrollo de valores como la diversidad en la convivencia, la mejora del éxito académico y de la igualdad de oportunidades, además de la apertura del centro hacia la comunidad y el mundo laboral y profesional y el compromiso de participación democrática de todos los miembros de la Comunidad. Todo ello basándose en valores importantes como la igualdad, diversidad, el fomento de hábitos saludables, la coeducación y la preparación para el tránsito a la vida laboral, entre muchos otros.

Como se ha mencionado anteriormente, en el centro se desarrollan varios programas, entre los cuales, en el caso de este módulo, destaca el proyecto de LPI: Linux Professional Institute y Programa Operativo Plurirregional de Empleo, Formación y Educación (FPB), ya que potencian el aprendizaje y complementan este módulo, además de favorecer el desarrollo integral del alumno dado que se considera como aprendizaje a lo largo de la vida.

Es clave mencionar también que la aceptación y respeto a las normas de convivencia son un elemento importante dentro de la formación integral de la persona. Se parte de la base de que los padres son los primeros educadores de sus hijos y desde los

# <u>L1</u>

Centros educativos se complementa esta acción educadora de la familia, colaborando en su crecimiento y maduración. Por ello, se solicita a las familias que, junto con sus hijos, lean y comenten cada una de las normas facilitadas al comienzo de cada curso escolar. Entre estas normas se encuentran directrices específicas relativas al día a día del aula y del centro, tales como la puntualidad, el uso de espacios, procedimientos ante la ausencia del profesorado, el uso de materiales, etc.

En el desarrollo de esta programación se propone un acercamiento al alumnado desde el respeto y la comprensión y favoreciendo sus posibilidades de éxito, partiendo de valores como la flexibilidad para conciliar diferentes aspectos de la vida del alumnado. Estos valores, al ser practicados desde los docentes, se están vivenciando en base al ejemplo.

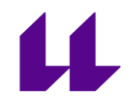

### **12. Unidad de Trabajo: Desarrollo web con HTML**

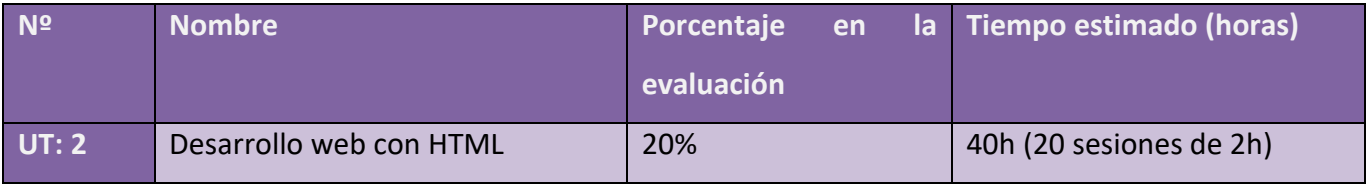

**Nota COVID-19:** Esta unidad se puede impartir de manera remota mediante el uso de WebEx, la herramienta proporcionada por la consejería. También es recomendable el uso de JSFiddle.net. Se trata de una herramienta web que permite el diseño de páginas web de manera online, para escribir el código y observar en la misma página los resultados. Además, esta herramienta también cuenta con la opción de colaboración, por lo que se pueden ver los cambios en tiempo real y facilita la interacción y corrección.

En esta unidad de trabajo se trabajará con HTML (Hyper Text Markup Language), que se trata de un lenguaje de marcas. Este lenguaje de marcas es utilizado para estructurar y presentar contenido en la web.

Se ha considerado la opción de utilizar este lenguaje como introducción al lenguaje de marcas por distintas razones:

- La web es utilizada de manera masiva en distintos dispositivos, por lo que, al alumnado, generalmente, le será familiar.
- Debido a que HTML es un lenguaje más flexible, permite cometer errores en el cierre de etiquetas, así la frustración será menor al comenzar en caso de tener fallos.

- Al tratarse de una web y los resultados ser más visuales, se pueden apreciar mejor los errores y también motivarse más con los resultados.
- El alumnado puede crear la web a su gusto para demostrar los conocimientos adquiridos, presentando distintos tipos de web.

Por ello, se ha optado por desarrollar esta Unidad de Trabajo, ya que es más cercana al mundo laboral actual, donde hay multitud de ofertas de trabajo para desarrolladores web. Además, con esta Unidad de Trabajo se va a poder iniciar en el lenguaje de marcas al alumnado y se van a poder observar distintos resultados en base a los gustos de cada alumno y alumna, ya que cada uno podrá editarlo a su manera. Al terminar esta Unidad, podrán entender mejor el resto de las unidades, ya que los conceptos básicos se mantienen en los distintos lenguajes de marcas, pero, al empezar con uno menos estricto que el resto, se espera poder mantener la motivación del alumnado.

### **12.1. Contenidos**

La relación de contenidos que serán abordados, según el currículum del módulo son los siguientes:

*"Reconocimiento de las características de lenguajes de marcas:*

*− Herramientas de edición.*

*Utilización de lenguajes de marcas en entornos Web:*

- *− Identificación de etiquetas y atributos de HTML.*
- *− XHTML: diferencias sintácticas y estructurales con HTML.*
- *− Versiones de HTML y de XHTML.*
- *− Herramientas de diseño Web."*

Estos contenidos serán distribuidos de la siguiente manera a lo largo del curso:

- *Qué es HTML*
- *Diferencias HTML y XHTML*
- *Versiones HTML y XHTML*
- *Etiquetas y atributos*
- *Herramientas de edición*
- *Elementos*
- *Comentarios*
- *Cabecera*
- *Texto*
- *Enlaces*

# $\mathbf u$

- *Listas*
- *Imágenes*
- *Tablas*
- *Formularios*
- *Web dinámica*

### **12.2. Desarrollo de la unidad**

### **12.2.1. ¿Qué es HTML? [9][14]**

HTML, siglas de **HyperText Markup Language** (*lenguaje de marcas de hipertexto*) es el lenguaje con el que se crean la mayoría de las páginas web.

Al diseñar una página web, se emplea el código HTML para crear el contenido de esta. Para después visualizar el contenido se utiliza un navegador web (Google Chrome, Safari, Internet Explorer, Firefox…), que se encarga de convertir el código HTML en algo más visual para el usuario.

Es un estándar definido por el *World Wide Web Consortium* (*W3C*), la organización que se encarga de estandarizar la mayor parte de las tecnologías relacionadas con la web.

Todo el código se trata de texto, cualquier elemento externo no se incrusta en el código sino mediante referencias a la ubicación del elemento, que luego el navegador se encarga de unir y visualizar el resultado final. Es importante remarcar que HTML no es un lenguaje de programación, sino un lenguaje de marcado.

El lenguaje de marcado nos permite estructurar el documento mediante etiquetas que se verán más adelante. Un documento básico de HTML tendría el siguiente aspecto:

*<html> <head> </head> <body> </body> </html>*

Este documento contiene tres etiquetas: *html*, *head* y *body*. Como se puede observar, tanto *html* como *head* y *body* aparecen duplicadas. La segunda aparición de cada una es la etiqueta de cierre, que viene precedida por el símbolo "/".

**<html>**: La etiqueta html marca el comienzo y final de un documento HTML. No puede colocarse ninguna etiqueta fuera de esta salvo la de definición del documento que se verá más adelante, en las versiones de HTML y XHTML.

**<head>**: Es la cabecera del documento, que contiene la información del propio documento. En este apartado, salvo el título, nada más es visible para el usuario.

**<body>**: El cuerpo del documento. Este contiene todos los contenidos que se muestran al usuario (texto, imágenes…).

### **12.2.2. Diferencias HTML y XHTML**

HTML **[9][14]** y XHTML **[10][15]** son dos variantes de HTML 5. XHTML tiene una estructura más estricta, ya que tiene ciertas restricciones en la forma en la que se definen las etiquetas y los distintos elementos o atributos, mientras que HTML es más flexible.

Dependiendo de cómo se defina el documento, el navegador intentará interpretarlo y podría ser capaz de mostrar los documentos a pesar de que contenga errores.

- En XHTML, todo el texto debe ir dentro de etiquetas, mientras que en HTML no es necesario.
- En XHTML, los elementos y atributos no deben escribirse en mayúsculas. En HTML es indiferente.
- En XHTML, las etiquetas de apertura de elementos no vacíos deben tener una etiqueta de cierre. En HTML no es necesario.
- En HTML, los elementos vacíos no deben tener etiqueta de cierre, mientras que en XHTML deben acabar en "/>" o tener una etiqueta de cierre.
- En XHTML, los valores de los atributos deben ir entrecomillados. En HTML solo deben ir entrecomillados si hay espacios en blanco, en caso contrario no es necesario.
- En XHTML, los atributos deben tener un valor asignado. Para los valores booleanos debe ser el nombre del atributo o una cadena vacía (""). En HTML pueden no tener ningún valor.
- En XHTML, los valores de los atributos se escriben en minúsculas, mientras que en HTML es indiferente.

Al terminar, realizar el cuestionario del Anexo 12.7.2. Se propone realizarlo por parejas/grupos reducidos y revisarlo con el grupo aula o hacerlo todo mediante **Kahoot [12]**.

#### **12.2.3. Versiones HTML y XHTML**

Los estándares oficiales de HTML son:

- HTML 2.0: Publicado en 1995, fue el primer estándar oficial. No soportaba tablas
- HTML 3.2: Es la primera versión publicada por el W3C, en 1997. Incorpora varios avances, como applets de Java, tablas y texto que fluye alrededor de imágenes.
- HTML 4.01: Publicada en 1999, añade más opciones multimedia, lenguajes de scripting, hojas de estilo, mejoras en la impresión y mayor accesibilidad para usuarios con discapacidades.
- HTML 5: Liberado en 2014 como estándar oficial. Introduce nuevas etiquetas y la posibilidad de incluir audio y video sin necesidad de plugins o complementos en los navegadores.

Los estándares oficiales de XHTML son:

- XHTML 1.0: Es el HTML4 pero más estricto, basándose en XML, compatible con versiones de HTML anteriores pero limitado.
- XHTML 1.1: Es una versión modular de XHTML, es decir, permite extender XHTML mediante Definiciones de Tipo de Documento (DTD), que se verán en la UT de XML. Es incompatible con versiones anteriores a HTML4.

A la hora de crear un documento, se define al comienzo el tipo de versión que se va a utilizar, mediante la referencia **<!DOCTYPE>.**

#### En HTML5 la declaración es: **<!DOCTYPE html>**

En las versiones anteriores la declaración es más complicada porque debe hacer referencia a una Definición del Tipo de Documento:

HTML 4.01: <!DOCTYPE HTML PUBLIC "-//W3C//DTD HTML 4.01 Transitional//EN" "http://www.w3.org/TR/html4/loose.dtd">

XHTML 1.1: <!DOCTYPE html PUBLIC "-//W3C//DTD XHTML 1.1//EN" "http://www.w3.org/TR/xhtml11/DTD/xhtml11.dtd">

### **12.2.4. Herramientas de edición**

Para la edición de documentos HTML es necesario utilizar un editor de texto sin formato como puede ser el **Wordpad** o el **Bloc de notas**. **No** se debe utilizar un procesador de textos como **Microsoft Word** o **Libre Office**.

Es recomendable usar algún editor que permita diferenciar claramente la estructura del documento.

Hay editores de pago como **Sublime Text**, o entornos de desarrollo gratuitos más complejos como **Eclipse**.

Entre los gratuitos, hay que destacar **Notepad++ [13],** un editor de texto ligero que permite resaltar los distintos lenguajes y Atom.io.

Para la creación del primer documento HTML basta con:

- 1. Abrir el editor de texto deseado
- 2. Introducir el código HTML

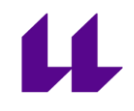

- 3. Guardar como fichero .html
- 4. Abrir con el navegador el fichero y observar los resultados

Crea la primera página con el siguiente código:

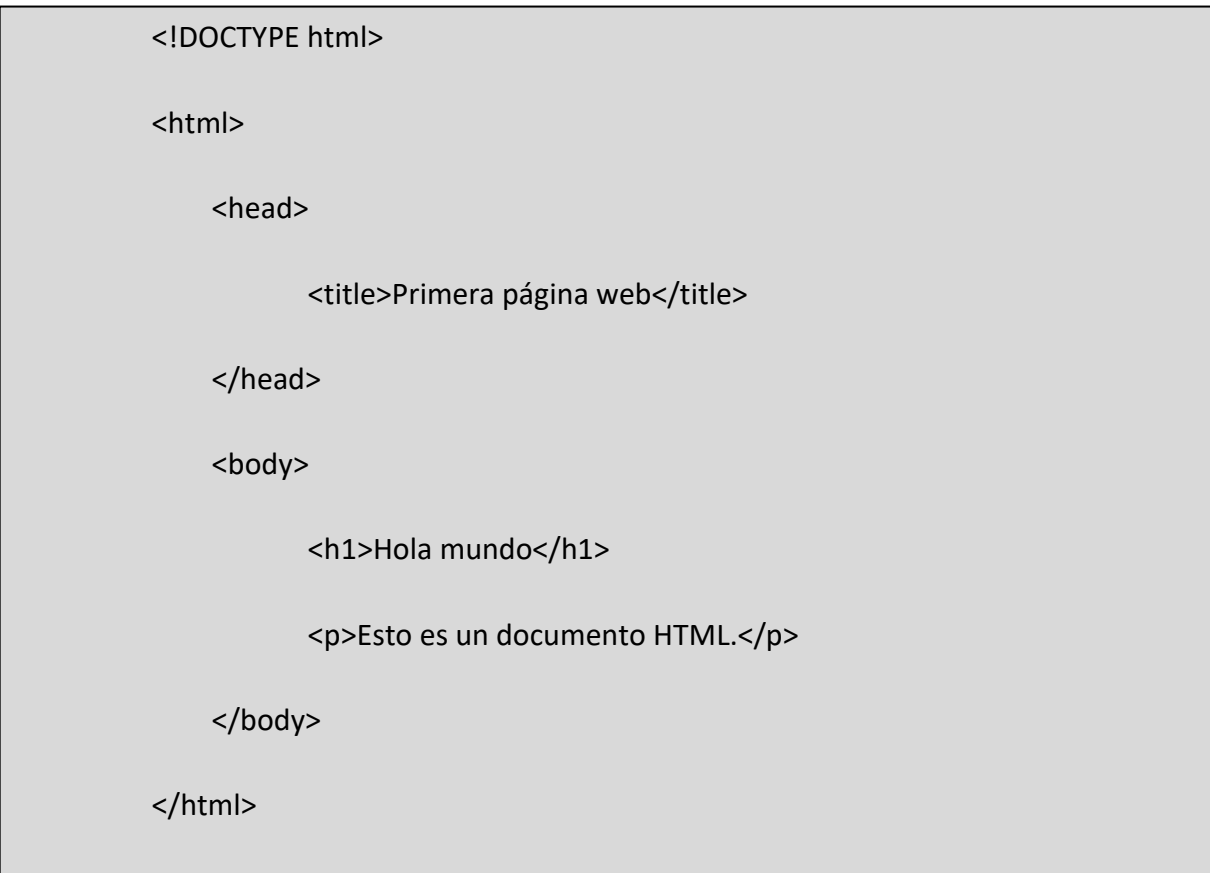

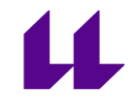

Comentar en el navegador las distintas etiquetas del código anterior:

## Hola mundo

Esto es un documento HTML.

Marcar las diferentes etiquetas en el documento anterior:

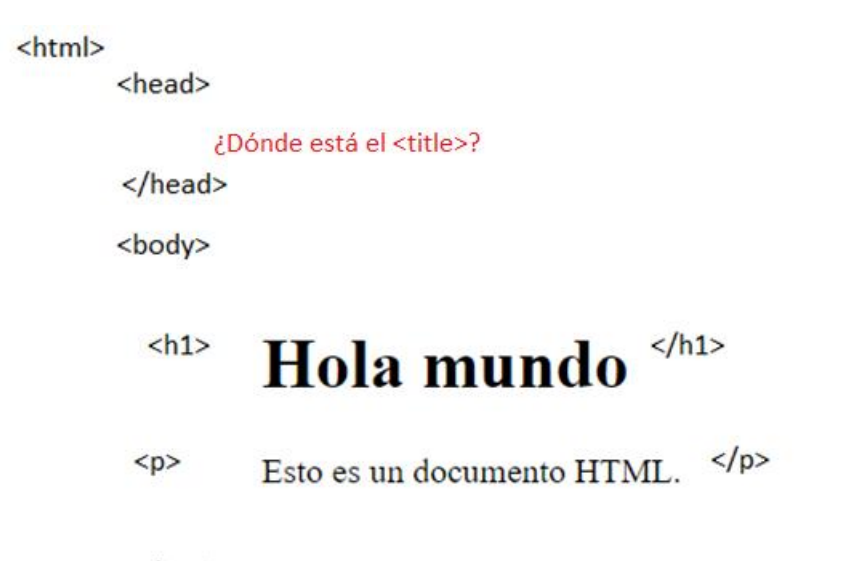

</body>

</html>

#### **12.2.5. Etiquetas y atributos**

HTML define multitud de etiquetas. Cada etiqueta se identifica por estar contenida entre los símbolos "**<**" y "**>**" como por ejemplo "**<html>**", y generalmente tiene una etiqueta de cierre con el símbolo "/" antes del nombre de la etiqueta, por ejemplo "**</html>**".

Las etiquetas son:

*a, abbr, acronym, address, applet, area, article, aside, audio, b, base, basefont, bdi, bdo, big, blockquote, body, br, button, canvas, caption, center, cite, code, col, colgroup, data, datalist, dd, del, details, dfn, dialog, dir, div, dl, dt, em, embed, fieldset, figcaption, figure, font, footer, form, frame, frameset, h1, h2, h3, h4, h5, h6, head, header, hr, html, I, iframe, img, input, ins, kbd, label, legend, li, link, main, map, mark, meta, meter, nav, noframes, noscript, object, ol, optgroup, option, output, p, param, picture, pre, progress, q, rp, rt, ruby, s, samp, script, section, select, small, source, span, strike, strong, style, sub, summary, sup, svg, table, tbody, td, template, textarea, tfoot, th, thead, time, title, tr, track, tt, u, ul, var, video, wbr*

El uso de cada una de las etiquetas se puede consultar por ejemplo en <https://developer.mozilla.org/en-US/docs/Web/HTML/Element>

Algunas de las etiquetas han quedado obsoletas en HTML5, siendo sustituidas por distintas etiquetas o siendo reemplazadas por CSS. Entre esas etiquetas:

*acronym* se sustituye por *abbr*, applet es sustituida por *embed* u *object*, *basefont*, *big*, *center*, *font*, *tt* se hacen mediante CSS, *strike* es remplazada por *del* o *s*, *dir* se sustituye por *ul* y *noframes*, *frameset* y *frame* dejan de existir en HTML5.

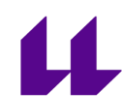

A pesar de todas las etiquetas, muchas no tienen información suficiente por sí solas para funcionar, sino que requieren información adicional para cumplir su función. Para ello, la información se complementa con los **atributos.**

Por ejemplo, la etiqueta <a> define un vínculo, pero hace falta la información extra, como a dónde va a redirigir dicho vínculo. Esto se define mediante el atributo *href.*

Los atributos se categorizan según su uso:

#### **Atributos básicos:**

Se pueden utilizar en casi todas las etiquetas HTML:

- **id:** Fija un identificador **único** (es importante que sea único, si no la página no cargará correctamente el resto de elementos), para el elemento HTML especificado
- **class**: Establece la clase de CSS, para posteriormente aplicar un estil (diseño), que se verá en la siguiente Unidad de Trabajo
- style: Permite establecer estilos directamente para el elemento
- **title**: Asigna un título al elemento que se muestra al pasar el ratón por encima del mismo.

#### **Atributos de internacionalización:**

Son útiles al trabajar con webs que se van a mostrar en varios idiomas, para indicar el idioma del contenido:

- lang: Indica el código del idioma mediante el estándar ISO 639-1, que consiste en 184 códigos de dos letras para identificar los distintos idiomas del mundo.
- **xml:lang:** En XHTML es obligatorio incluirlo cuando se incluye el atributo lang.
- dir: Indica la dirección del texto. Por ejemplo en árabe se escribe de derecha a izquierda, RTL (Right To Left) mientras que en español es izquierda a derecha, LTR (Left To Right)

#### **Atributos de eventos:**

Estos atributos se utilizan en conjunto con JavaScript de manera que se puedan obtener webs dinámicas, como por ejemplo realizar una acción específica al pulsar una tecla o mover el ratón. Entre estos atributos se encuentran:

*onblur, onchange, onclick, ondblclick, onfocus, onkeydown, onkeypress, onload, onmousedown, onmousemove, onmouseout, onmouseover, onmouseup, onreset, onresize, onselect, onsubmit, onunload*

#### **Atributos de foco:**

El foco es cuando uno de los elementos de la página está seleccionado. HTML permite definir cómo seleccionar los elementos.

- **accesskey:** Establece una tecla con la que establecer el foco en el elemento
- **tabindex:** Establece el orden a la hora de pulsar el tabulador. Cuando se pulsa el tabulador el navegador establece el foco en los distintos

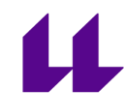

elementos de la página que permiten ser seleccionados. Con este atributo se define el orden de dicha rotación.

Con los atributos de evento *onfocus* y *onblur* se puede indicar las acciones a realizar al obtener o perder el foco del elemento.

#### **12.2.6. Elementos**

En HTML hay que distinguir elementos de etiquetas. Un elemento es una etiqueta "completa". Es decir, una etiqueta de apertura, todos los atributos de la misma (que puede no tener atributos), el texto encerrado por la etiqueta, y la etiqueta de cierre.

Un ejemplo de elemento sería el siguiente:

#### *<a href="http://www.google.es">Google</a>*

Que contiene una etiqueta de apertura *a,* un atributo *href*, el texto Google y la etiqueta de cierre de *a*.

#### **12.2.7. Comentarios**

HTML permite incluir comentarios dentro del código. Los comentarios se tratan de información que no se debe mostrar por pantalla en el navegador.

Los comentarios sirven para incluir distintos avisos y notas en la página con explicaciones de por que se ha estructurado el código de una manera o con información para otros diseñadores o para uno mismo, de manera que, al plantear la

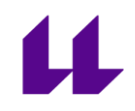

solución por algún problema aparecido, se pueda recordar más fácilmente por qué se realizó la corrección de esa forma.

Los comentarios, a pesar de no mostrarse por pantalla, sí que se descargan con el código HTML, por lo que hay que evitar introducir información confidencial en los mismos.

La sintaxis es:

- **Inicio del comentario:** *<!--*
- **Texto del comentario**
- **Cierre del comentario:** *-->*

Por ejemplo:

<!-- Primer ejercicio de comentarios -->

Un comentario puede ocupar tantas líneas como se desee, pero no se pueden anidar (incluir un comentario dentro de otro).

#### **12.2.8. Cabecera**

Las páginas HTML contienen más información de lo que se ve en pantalla. Esta información se conoce como *metadatos* y se incluye en la sección de cabecera de la página, la cual se encuentra definida por la etiqueta *<head>.*

Aquí se puede incluir mucha información para los navegadores y los buscadores.

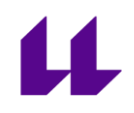

Entre las etiquetas que nos encontramos en esta sección destaca la etiqueta *title*, que sirve al navegador para mostrar el título de la página en la ventana. Pero además también sirve para que los usuarios encuentren las paginas mediante los buscadores.

Es recomendable que cada página muestre un título corto y que describa de manera correcta el contenido de la página.

Los metadatos se definen mediante la etiqueta *meta* y los atributos propios más importantes de la etiqueta son: *name,* utilizado para especificar el nombre de la propiedad que define y *content,* con el valor de dicha propiedad.

Por ejemplo, para definir palabras clave del documento, se podría utilizar:

*<meta name="keywords" content=" web, html, etiquetas" />*

O para definir el comportamiento de los robots (crawlers, arañas, rastreadores…) de los buscadores, que sirven para posicionar la web dentro de los mismos, ya que van a leer el contenido de la página y llevarse la información para posteriormente adaptarlo a los resultados de sus búsquedas. Se pueden ver las opciones en la URL [https://developers.google.com/search/reference/robots\\_meta\\_tag?hl=es.](https://developers.google.com/search/reference/robots_meta_tag?hl=es)

Un ejemplo de este metadato puede ser:

*<meta name="robots" content="index, follow" />*

#### **12.2.9. Texto**

La mayoría del contenido de las páginas web HTML se suele tratar de texto, por ello el lenguaje tiene varias etiquetas para el manejo de este.

Por un lado, tenemos las etiquetas para definir la **estructura** del texto, y por otro lado, las etiquetas que sirven para **resaltar** partes importantes del texto.

#### **Etiquetas de estructura**

#### **Párrafos**

En HTML, los párrafos se definen con la etiqueta *<p>.* Los elementos de párrafo son considerados elementos de bloque, lo que significa que ocupan la anchura completa de la ventana del navegador.

#### **Secciones**

Debido a que un párrafo no es suficiente para estructurar un texto muy largo, se suele dividir en secciones. Para esto se utilizan títulos de sección con las etiquetas *<h1>, <h2>, …,* hasta *<h6>.* Por lo que una página puede definir un número ilimitado de secciones, pero solo hasta seis niveles de jerarquía. La importancia de las etiquetas es descendente, siendo la <h1> la más importante, y la <h6> la que marca secciones menos importantes.

Las etiquetas de título son también elementos de bloque. Aunque con CSS podremos definir los aspectos de los distintos titulares, por defecto, los navegadores utilizan tamaños de letra más grandes cuanto más importante es el titular, por lo que *<h1>*  tendrá un tamaño de letra mayor que una etiqueta *<h6>,* para identificar fácilmente la jerarquía.

#### **Divisiones**

**ull.es**

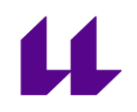

La etiqueta **<div>** sirve para agrupar elementos en los que se divide la página. Se profundizará más en estas divisiones ya que están estrechamente ligadas con las hojas de estilo CSS, las cuales se verán en la siguiente unidad.

#### **Resaltado de texto**

Los textos suelen contener palabras en negrita, cursiva, correcciones, citas, etc. HTML permite resaltar el texto con distintas etiquetas:

- **<em>**: Sirve para marcar el texto en *cursiva*
- **<strong>**: Se utiliza para marcar el texto en **negrita**
- **<blockquote>:** Se emplea para indicar que el texto se trata de una cita textual
- **<abbr> (antes de HTML5 era <acronym>):** Sirve para proporcional el significado cuando se utilizan siglas en el texto. El atributo *title* incluye el significado completo de dicha abreviatura.
- **<dfn>:** Similar a *abbr*, pero en este caso se utiliza para proporcionar definiciones de los términos.

#### **Espacios en blanco y nuevas líneas:**

HTML ignora los espacios en blanco sobrante y las nuevas líneas. Para evitarlo y que HTML muestre el texto tal cual se escribe en el código es necesario delimitarlo con la etiqueta <pre>, de esta manera, el texto se muestra tal y como está escrito. Esta etiqueta genera un problema, y es que los navegadores la tratan de manera especial: el texto se muestra con un tipo de letra concreto, cuyas letras son todas de la misma anchura, pero el problema es que mantiene el ancho del texto escrito, no se ajusta al navegador, por lo que genera una barra de desplazamiento horizontal cuando el texto es mayor que la ventana del navegador.
Para evitar el uso de la etiqueta <pre> y poder crear nuevas líneas o espacios en blanco, existen otras etiquetas:

> - **<br>:** Sirve para insertar una nueva línea en el texto. Es una etiqueta especial de HTML, ya que no contiene ningún texto. La etiqueta debe abrirse y cerrarse igualmente de manera general, pero HTML permite abrirlo y cerrarlo en una misma etiqueta utilizando **<br/>**

 **:** Genera un espacio en blanco, pero no se utiliza como una etiqueta, es decir, se define con "**&"** al comienzo y "**;"** al final en lugar de con los símbolos "**<**" y "**>**". Esto genera un espacio en blanco por cada aparición de dicho código.

#### **12.2.10. Enlaces**

Los enlaces se utilizan para relacionar dos recursos, generalmente páginas web distintas, pero también permite enlazar distintos recursos, como archivos, imágenes u otras secciones dentro de una misma página.

Los enlaces se crean con la etiqueta **<a>,** del inglés *anchor,* que significa *ancla*. La importancia en este caso reside en el atributo *href*, que va a ser el encargado de indicar la dirección al que va a dirigirse el usuario cuando haga clic sobre el texto definido en la etiqueta.

Unos tipos de enlaces útiles son:

- *<a href="/">Inicio</a>*: Al pulsar el enlace se vuelve a la pagina principal del sitio web
- *<a href="mailto:direccion@de.correo">Escribir un correo</a>*: Al indicar **mailto:** en el atributo *href* hace que al hacer clic sobre el enlace

72

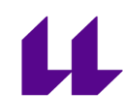

se abra el programa de correo electrónico del usuario y establece la dirección de correo indicada después de mailto:.

Hay otros enlaces que sirven para que las páginas carguen los recursos necesarios automáticamente, como puede ser un fichero JavaScript para dar dinamismo a la página, o un fichero CSS para dar estilo. Para ello se utiliza la etiqueta **<script>** con el atributo *src*, que indica la dirección del recurso que debe cargar. Cuando un navegador encuentra esta etiqueta, descarga y aplica los recursos enlazados.

#### **12.2.11. Listas**

El lenguaje HTML define distintos tipos de listas para agrupar los elementos: listas ordenadas y listas no ordenadas.

Las listas no ordenadas sirven para relacionar elementos que no requieren un orden completo, como puede ser una lista de la compra. Para ello se emplea la etiqueta **<ul>** para definir que sus elementos no van a ser elementos ordenados. Cada elemento de la lista se designa con la etiqueta **<li>.**

Las listas ordenadas son similares a las no ordenadas, salvo porque se mostrará un número junto a los elementos, para seguir un orden determinado, como puede ser el caso de cómo elaborar una receta de cocina. Para ello se emplea la etiqueta **<ol>**, y cada elemento, al igual que en las no ordenadas, se establecer con **<li>**. El orden de los elementos es importante, ya que se numeran según su orden al especificarlos.

#### **12.2.12. Imágenes**

Para incluir imágenes dentro de una página HTML se utiliza la etiqueta **<img>.** Esta etiqueta tiene múltiples atributos importantes:

- **src**: Para indicar la URL de la imagen que se quiere mostrar. Similar al href de los enlaces.
- alt: Una breve descripción que se mostrará cuando la imagen no pueda cargar correctamente (porque el enlace es erróneo, se ha eliminado la imagen, etc.)
- **height**: Indica la altura que debe tener la imagen al mostrarla en el navegador, si se quiere mostrar un tamaño distinto del original de la imagen
- **width**: Similar a *height*, pero para la anchura.

La etiqueta img no requiere un formato específico de la imagen (JPG, PNG, …), por lo que para los formatos generalmente utilizados no habrá problema, pero algunos navegadores pueden tener problemas con algunos formatos menos utilizados.

El ancho y alto de las imágenes (*width* y *height*), si se define con un número entero se interpreta que la unidad de medida es el píxel. Pero se pueden especificar porcentajes para que ocupe un porcentaje del elemento en el que está contenida la imagen, y en caso de no estar en ningún elemento, haría referencia a la anchura/altura total de la página.

Si solo se define una de las medidas, el navegador calcula la medida de la no definida para mantener la proporción de la imagen original.

#### **12.2.13. Tablas**

Hace unos años, las tablas se utilizaban para estructurar las webs. Sin embargo, esto es una mala práctica ya que hace que el mantenimiento de estas sea más complejo. La estructura se debe definir mediante los elementos de bloque y utilizando CSS.

Las tablas se definen con tres etiquetas principales: **<table>** para la tabla, **<tr>** para definir cada fila, y **<td>** para cada columna dentro de la fila, de manera que *td* va anidado dentro de la etiqueta *tr*, que a la vez va anidada dentro de la etiqueta *table*. También existe una etiqueta **<th>** para definir la cabecera de una columna.

Una tabla como:

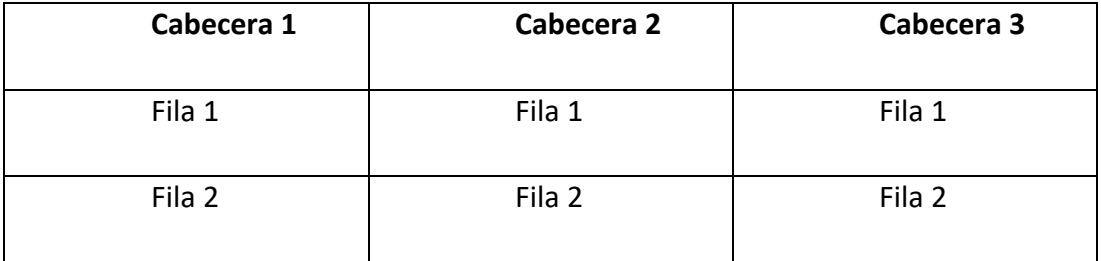

Se definiría como:

<table>

<tr>

<th>Cabecera1</th>

<th>Cabecera2</th>

<th>Cabecera3</th>

# LĹ

 $\langle$ tr> <tr> <td>Fila 1</td> <td>Fila 1</td> <td>Fila 1</td> </tr> <tr> <td>Fila 1</td> <td>Fila 1</td> <td>Fila 1</td>  $<$ /tr>

</table>

Para que una celda ocupe varias columnas o filas es necesario el uso de distintos atributos. Se utiliza el atributo *colspan* para unirlas en dirección horizontal, y *rowspan* en vertical. Estos atributos aceptan un número, que indica el número de columnas o filas que debe ocupar dicha celda.

Sería incorrecto utilizar una tabla que tenga una fila con un **<td>** y otra con dos **<td>**  si ninguna de ellas tiene el atributo *colspan***,** ya que todas las filas deben tener el mismo número de columnas. De la misma manera, todas las columnas deben tener el mismo número de filas.

Se pueden definir tablas más complejas mediante el uso de otras etiquetas:

- **<thead>**: Para agrupar filas en una cabecera de tabla
- **<tfoot>**: Para definir un pie de tabla
- **<tbody>**: Para definir secciones en una tabla

Estas etiquetas se definen dentro de la etiqueta **<table>**. Solo puede haber una cabecera y un pie por tabla, pero puede tener múltiples secciones (<tbody>). En la estructura de la tabla, se deben definir **thead**, **tfoot** y **tbody** (los que sean necesarios), en ese orden, de lo contrario no se considera un documento válido.

#### **12.2.14. Formularios**

HTML dispone de etiquetas para crear aplicaciones web. Mediante los formularios, los usuarios pueden interactuar con las aplicaciones.

La etiqueta **<form>** contiene todos los elementos de un formulario (cuadros de texto, listas…) y la etiqueta **<input>** define los elementos de este (botones, cuadros de texto…)

*form* tiene dos atributos importantes:

- action: Indica la dirección de la aplicación que procesa los datos que introducen los usuarios.
- **method:** Es el método HTTP mediante el cual se envía el formulario. Los valores pueden ser GET y POST. Por norma general se utiliza GET cuando no se va a modificar información, como, por ejemplo, una búsqueda, y el método POST para cuando se desea modificar alguna información (introducir, actualizar o borrar)

*input* define los campos y controles del formulario. La mayoría se crean con esta etiqueta, por lo que su tipo depende de los atributos que lo definan:

- **type:** Indica el tipo de control, puede ser *text* para un campo de texto, *password* para una contraseña, *checkbox* para una casilla de confirmación, *button* para un botón…
- **readonly***:* El contenido no es modificable
- **name:** Asigna un nombre que será utilizado por el servidor a la hora de procesar el formulario. Si este campo no se define en un campo, no se enviará al servidor su valor, por lo que sería como si no existiera al intentar introducir los datos, a pesar de ser visible.
- **disabled:** Para deshabilitar el control y que su valor no se envíe al servidor.

#### **Cuadro de texto**

El cuadro de texto permite al usuario escribir un texto. Se define en un *input*  mediante el *type=text*.

#### **Cuadro de contraseña**

Es similar al cuadro de texto, con la diferencia de que al escribir sobre el mismo, se oculta el contenido mediante asteriscos u otro símbolo que oculte el carácter real escrito por el usuario. Se define mediante *type=password*

#### **Checkbox**

Las casillas de confirmación o "checkbox" sirven para que el usuario pueda seleccionar opciones individualmente. Esto es, cuando el usuario puede elegir varias opciones no excluyentes. Se define con *type=checkbox.* El texto que se muestra junto

al checkbox no se define mediante un atributo, por lo que se debe añadir fuera del *input*, si no solo se verá un cuadrado sin ninguna identificación de su significado.

#### **Radiobutton**

La final de los controles *radiobutton* son similares a *checkbox,* salvo porque son excluyentes. De un grupo de radiobutton el usuario solo puede seleccionar una opción. Se define mediante *type=radio*. El atributo name en este caso debe ser el mismo para un grupo de radiobutton, de manera que el navegador sepa que están relacionados y desmarque los otros radiobutton al marcar uno distinto.

#### **Botón para enviar formulario**

Sirve para mandar los datos del formulario al servidor. Se trata de un botón que se define con *type=submit.* Al pinchar el botón, el navegador envía los datos contenidos en el formulario.

#### **Listas desplegables**

Las listas desplegables se tratan de un elemento distinto del input. En este caso, la etiqueta utilizada es **<select>** y cada opción se define con la etiqueta **<option>**. *select*  dispone del atributo *size* para definir el número de filas que se muestran (por defecto, una) y *multiple* si la lista permite seleccionar varios elementos. Y *option* tiene atributos *selected* para establecer el elemento que aparece por defecto en el desplegable al cargar la página y *value* para determinar el valor que se va a enviar al servidor.

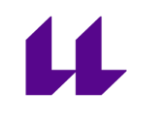

#### **12.2.15. Web dinámica**

Debido a que el currículum lleva definido desde el 2009 y la web ha evolucionado considerablemente en los últimos años, no se consideran las webs dinámicas en el mismo. Antes, las webs eran estáticas, se modificaba el código cada vez que se quería realizar algún cambio y para ver algo cambiar se redirigía a una web distinta. Sin embargo, hoy en día las webs son dinámicas. Esto significa que el usuario puede interactuar dentro de una misma página con los distintos elementos y obtener respuestas de estos.

Para realizar acciones dinámicas sobre los elementos de la página se utiliza JavaScript. Como ya se vio en los atributos, contamos con *atributos de eventos*, que permiten responder a las distintas acciones.

En caso de que el alumnado haya interiorizado los conceptos HTML o para los alumnos más avanzados, se profundizará en este lenguaje para ver resultados más actuales de diseño de páginas web.

## **12.3. Actividades de enseñanza aprendizaje**

- **Pruebas de conocimientos previos**: Al comenzar la Unidad de Trabajo se realizará una prueba individual (Anexo 12.7.1) y un pequeño debate con el grupo aula para determinar el conocimiento del alumnado sobre el lenguaje HTML y el desarrollo web. De esta manera, el docente podrá orientar la clase a términos más básicos o avanzados dependiendo del nivel y adaptar los ejercicios y su dificultad, de manera que la tarea final tenga mayor utilidad y sea más realista con respecto a lo que se podría observar en el entorno laboral.
- **Actividades de desarrollo**:
	- o Para la sección de Diferencias entre HTML y XHTML se realizará un cuestionario al finalizar la misma (Anexo 12.7.2)
	- o Para las secciones Texto (Anexo 12.7.3), Enlaces (Anexo 12.7.4), Listas (Anexo 12.7.5), Imágenes (Anexo 12.7.6), Tablas (Anexo 12.7.7) y Formularios (Anexo 12.7.8) se realizará una tarea sencilla para aplicar los conocimientos adquiridos durante la sección.

## **12.4. Actividades de evaluación**

La Unidad de Trabajo tendrá dos actividades de evaluación, con un peso de un 10% cada una, siendo un total del 20% sobre la nota final de la asignatura. En caso de suspender alguna de las actividades, se podrán recuperar al final de curso. Las actividades son:

- Tarea final: Al finalizar la unidad se realizará una tarea que consiste en la realización de un Currículum Vítae web, de manera que se pueda evaluar la aplicación de los conocimientos adquiridos. Esta tarea se puntuará sobre 100, y deberá obtener al menos 50 puntos para aprobarla. Tendrá un peso de un 10% sobre la nota final. Los detalles y la rúbrica de puntuación de esta se encuentran en el Anexo 12.7.9
- Examen: Se realizará un examen de 10 preguntas para comprobar los conocimientos adquiridos. Será evaluado sobre 10 puntos y deberá obtener al menos un 5 para aprobar. El examen tendrá un peso del 10% sobre la nota final. El examen se puede consultar en el Anexo 12.7.10

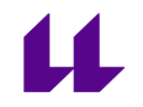

## **12.5. Criterios de evaluación asociados**

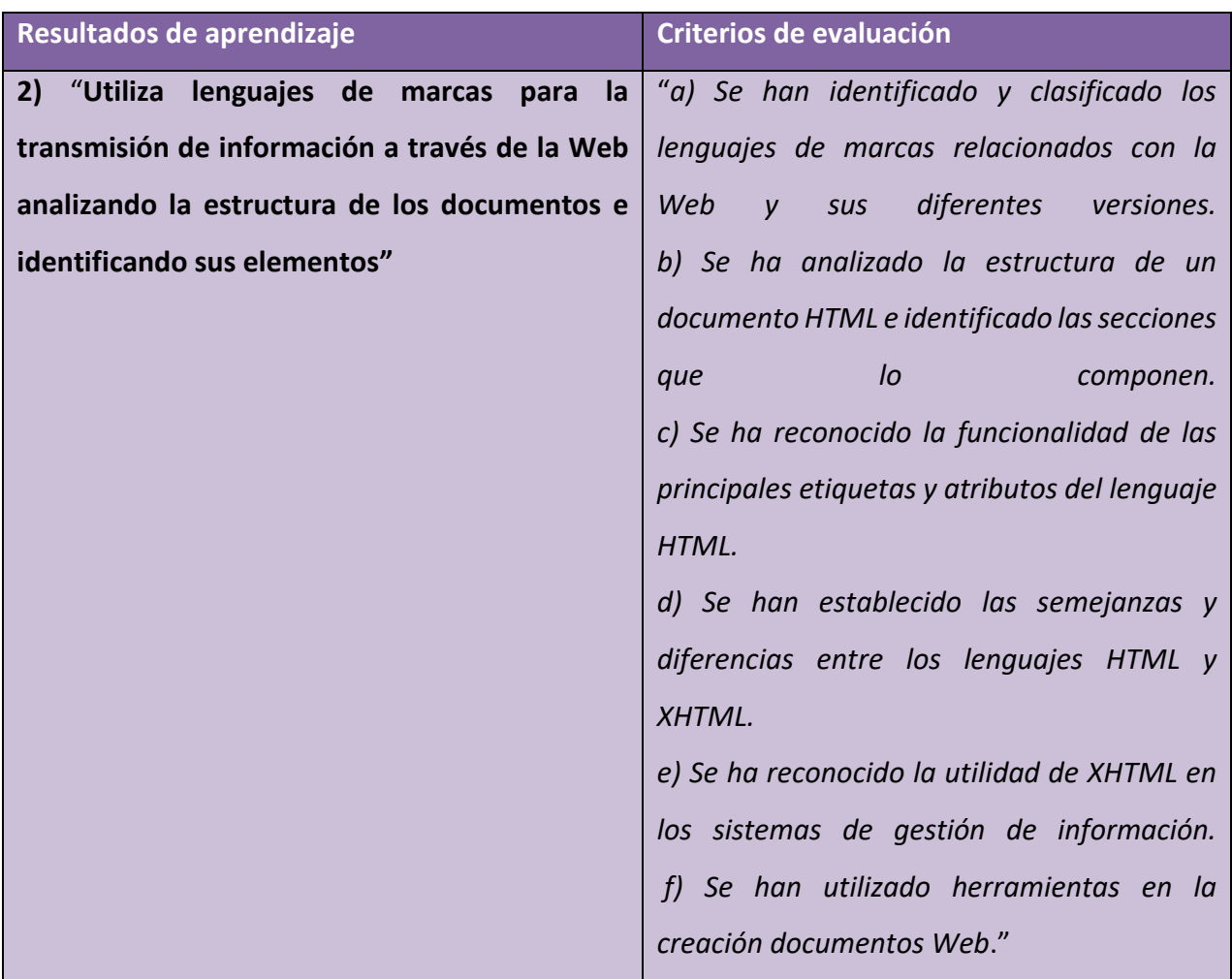

## **12.6. Anexos**

### **12.6.1. Cuestionario de conocimientos previos**

Marca con una X la opción correcta y desarrolla en los recuadros la respuesta. Este es un cuestionario para evaluar los conocimientos previos por lo que ayudará al profesorado a adaptar las clases al nivel del aula.

1. ¿Conoces algo de HTML?

a) Sí

b) No

2. ¿Conoces algo de Javascript?

a) Sí, sé que es un lenguaje de programación

b) No

c) Sí, lo he utilizado un poco

d) Sí, lo he utilizado mucho

3. ¿Sabes las diferencias entre HTML y XHTML?

a) Sí

 $[\,\_\,\_\,\_\,\_\,\_\,\_\,\_\,\_\,\_\,\_\,\_\,\_$ 

 $\blacksquare$ 

b) No

4. ¿Has utilizado alguna herramienta de edición web?

## a) Sí  $\Box$  $\frac{1}{2}$ b) No 5) ¿Sabes lo que es un atributo HTML? Si es así, menciona todos los que recuerdes a) Sí  $\mathbf{r}$ \_\_\_\_\_\_\_\_\_\_\_\_\_\_\_\_\_\_\_\_\_] b) No 6) ¿Sabes lo que es un elemento HTML? Si es así, menciona todos los que recuerdes a) Sí [\_\_\_\_\_\_\_\_\_\_\_\_\_\_\_\_\_\_\_\_\_\_\_\_\_\_\_\_\_\_\_\_\_\_\_\_\_\_\_\_\_\_\_\_\_\_\_\_\_\_\_\_\_\_\_\_\_\_\_\_\_\_\_\_\_\_\_ \_\_\_\_\_\_\_\_\_\_\_\_\_\_\_\_\_\_\_\_\_] b) No 7) ¿Sabes estructurar y modificar texto en HTML? a) Sí b) No 8) ¿Sabes utilizar enlaces en HTML? a) Sí

Lſ

# $\mathbf u$

b) No

- 9) ¿Sabes utilizar listas en HTML?
	- a) Sí
	- b) No
- 10) ¿Sabes manejar imágenes y objetos en HTML?
	- a) Sí
	- b) No
- 11) ¿Sabes manejar formularios en HTML?
	- a) Sí
	- b) No

#### **12.6.2. Cuestionario diferencias HTML y XML**

**Marcar la opción correcta (solo una es correcta) para definir si el documento mostrado es un documento HTML válido, XHTML válido, es valido tanto en HTML como en XHTML, o es inválido.**

1)

*<p>Hola</p>*

*mundo*

#### *<p>HTML</p>*

- a) Es un documento HTML válido
- b) Es un documento XHTML válido
- c) Es un documento inválido
- d) Es un documento válido tanto en HTML como en XHTML

### 2)

### *<p class="xxx">Hola mundo HTML</p>*

- a) Es un documento HTML bien formado
- b) Es un documento XHTML bien formado
- c) Es un documento mal formado
- d) Es un documento bien formado tanto en HTML como en XHTML

# LL

3)

## **<p CLASS="xxx">Hola mundo HTML</p>**

- a) Es un documento HTML bien formado
- b) Es un documento XHTML bien formado
- c) Es un documento mal formado
- d) Es un documento bien formado tanto en HTML como en XHTML

4)

### **<hr />**

- a) Es un documento HTML bien formado
- b) Es un documento XHTML bien formado
- c) Es un documento mal formado
- d) Es un documento bien formado tanto en HTML como en XHTML
- 5)

### **<hr></hr>**

- a) Es un documento HTML bien formado
- b) Es un documento XHTML bien formado
- c) Es un documento mal formado
- d) Es un documento bien formado tanto en HTML como en XHTML

# $\mathbf u$

6)

**<hr>**

- a) Es un documento HTML bien formado
- b) Es un documento XHTML bien formado
- c) Es un documento mal formado
- d) Es un documento bien formado tanto en HTML como en XHTML

#### **12.6.3. Actividad – Texto**

**Realiza una web que contenga texto normal, texto en negrita**, texto en *cursiva* y texto tachado.

#### **12.6.4. Actividad – Enlaces**

**Realiza una web que contenga un enlace con el texto Google y que redirija a**  [http://www.google.es.](http://www.google.es/)

#### **12.6.5. Actividad – Listas**

#### **Realiza una web que contenga:**

- Una lista ordenada con los pasos a seguir para una receta.
- Una lista no ordenada con una lista de la compra.

#### **12.6.6. Actividad – Imágenes**

**Realiza una web que contenga una imagen cualquiera, que ocupe el 30% del ancho de la página y tenga una altura de 400 píxel.**

#### **12.6.7. Actividad – Tablas**

**Realiza una web que contenga una tabla con el formato de una Quiniela.**

#### **12.6.8. Actividad – Formularios**

**Diseña una web que contenga un formulario en el que rellenar los datos personales (nombre, dirección, ciudad, código postal, un desplegable con las provincias y dirección de correo)**

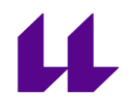

#### **12.6.9. Actividad final – Currículum web**

La actividad final es un 10% de la nota final, y se evalúa con la rúbrica. El resultado de la suma se debe dividir entre 100

## **ACTIVIDAD FINAL - WEB CV**

Con lo aprendido hasta ahora, diseñar un currículum web

- · Foto, Nombre, Introducción, Datos académicos , Experiencia, Cursos, Certificados, ...
- El diseño es completamente libre: utiliza un fichero .html

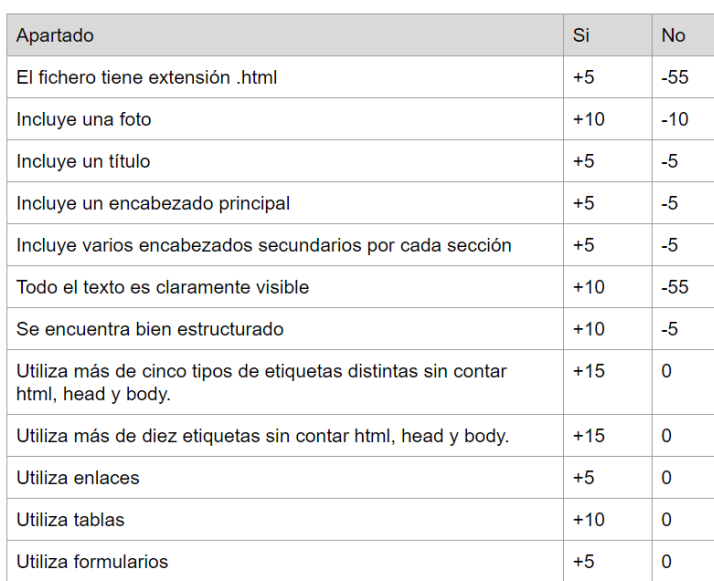

## Rúbrica Actividad Final - CV

#### **12.6.10. Examen**

**Señala la única respuesta correcta. Son 10 preguntas. Cada pregunta correcta suma (1) punto e incorrecta resta (0,5). Para aprobar será necesario obtener un 5, supone el 10% de la nota final.**

- 1. HTML es…
	- a. Un lenguaje de programación
	- b. Un lenguaje de marcas
	- c. Un lenguaje de etiquetas
- 2. ¿Cuál es la diferencia entre XHTML y HTML?
	- a. HTML es más estricto
	- b. XHTML es más estricto
	- c. XHTML no usa etiquetas
- 3. ¿Qué expresión es un XHTML válido?
	- a. <p>AAAA
	- b. <p CLASS="xxx">AAA</p>
	- c. <p class="xxx">AAA</p>
- 4. ¿Qué etiquetas son las principales en un documento HTML?
	- a. <html>, <head> y <br/> <br/>body>
	- b. <html>, <title> y <body>
	- c. <head>, <div> y <body>
- 5. ¿Cuál es la etiqueta para poner el texto en negrita?
	- a. <em>
	- b. <div>
	- c. <strong>
- 6. ¿Qué define la etiqueta <ul>?

# $\mathbf u$

- a. Una tabla
- b. Una lista no ordenada
- c. Una lista ordenada
- 7. ¿Cuál es el atributo que define la URL de la etiqueta <img>?
	- a. url
	- b. src
	- c. name
- 8. ¿Qué etiqueta se utiliza para definir una tabla?
	- a. <table>
	- b. <tabla>
	- c. <tab>
- 9. ¿Qué etiqueta se utiliza para definir una fila dentro de una tabla?
	- a. <tr>
	- b. <row>
	- c. <file>
- 10. ¿Qué etiqueta sirve para definir un formulario?
	- a.  $\lt f$
	- b. <formulary>
	- c. <form>

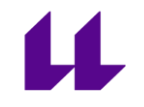

### **12.6.11. Encuesta de mejora**

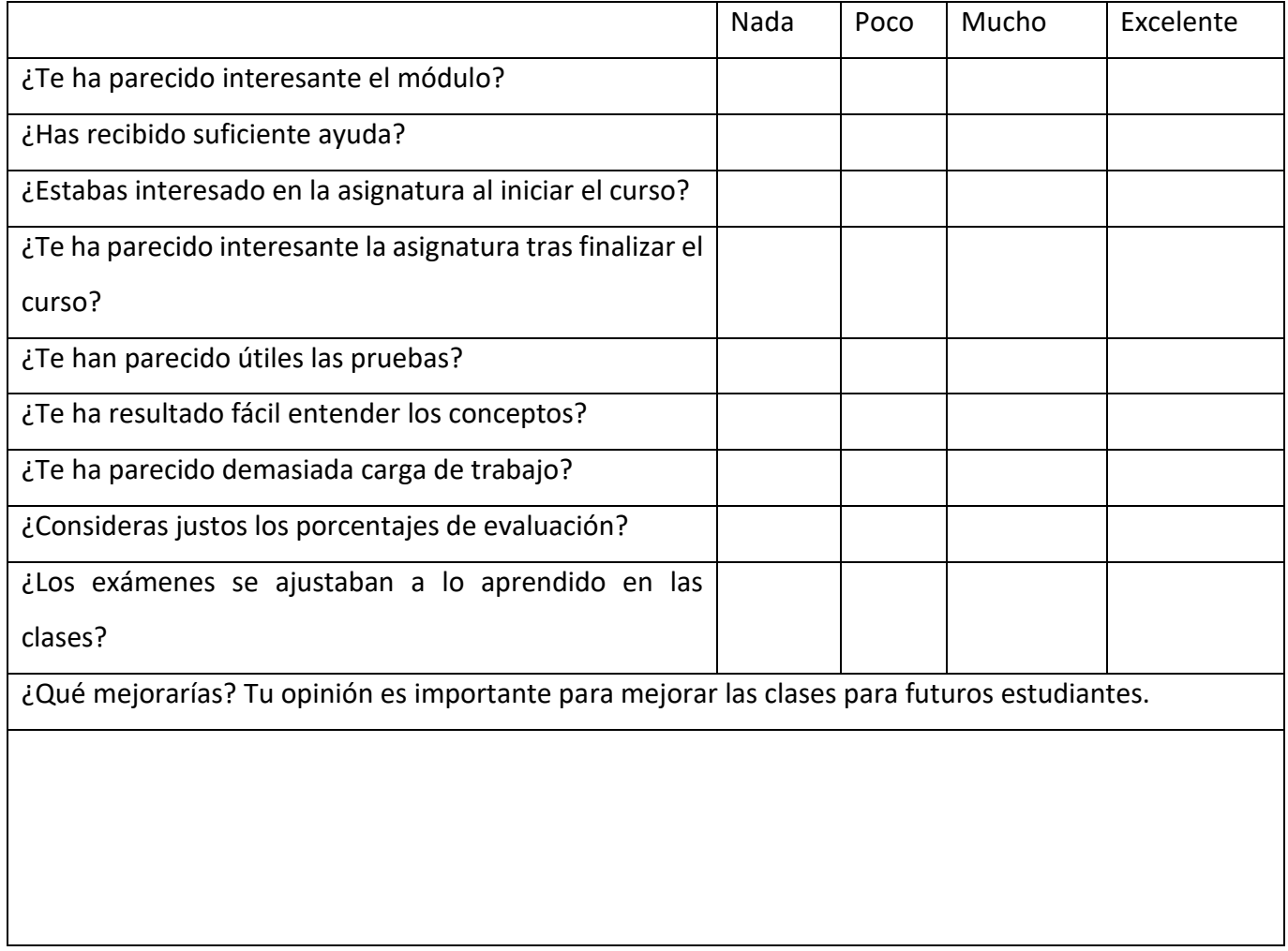

## **13. Conclusión**

Este Trabajo de Fin de Máster se ha desarrollado durante una situación totalmente inesperada debido a la alerta sanitaria por el COVID-19. Esto ha hecho que las prácticas no se hayan podido desarrollar presencialmente, y, en mi caso concreto, sin ninguna interacción con el alumnado. Por esta razón, las metodologías propuestas no han podido ser probadas con anterioridad, pero a pesar de ello las considero adecuadas.

Por la misma alerta sanitaria, he considerado esencial la posibilidad de impartir clases de manera remota. Debido a que es un módulo de Informática que no requiere presencia física, la adaptación a la impartición de clases online no sería complicada, puesto que los recursos que normalmente se mostrarían en un proyecto se pueden compartir mediante videoconferencia. Al haber múltiples herramientas para el trabajo colaborativo, se puede observar el trabajo que está realizando cada alumno y corregir o mostrar al grupo de manera sencilla.

La Unidad de Trabajo elegida me parece la más adecuada al tratar el diseño de páginas web, ya que hoy en día casi todos los negocios tienen presencia en la red con una página web, por lo que es más fácil ver salidas en el entorno laboral. Además, también permite flexibilidad a la hora de diseñar la página, por lo que el alumnado puede dar rienda suelta a la imaginación y mostrar ideas originales.

Al ser algo más visual y práctico no requiere tanto estudio más que aprender algunos conceptos básicos y desarrollarlos de manera creativa, lo que hace que sea más

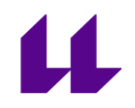

motivante al aplicar los conocimientos adquiridos y ver los resultados de una manera rápida.

## **14. Materiales, recursos y referencias bibliográficas**

- 1. Página web del IES DOMINGO PÉREZ MINI[K](https://www.iesdomingoperezminik.es/wordpress/) <https://www.iesdomingoperezminik.es/wordpress/>
- 2. Real Decreto 1629/2009, de 30 de octubre, por el que se establece el título de Técnico Superior en Administración de Sistemas Informáticos en Red y se fijan sus enseñanzas mínima[s](https://www.boe.es/diario_boe/txt.php?id=BOE-A-2009-18355) [https://www.boe.es/diario\\_boe/txt.php?id=BOE-A-2009-](https://www.boe.es/diario_boe/txt.php?id=BOE-A-2009-18355) [18355](https://www.boe.es/diario_boe/txt.php?id=BOE-A-2009-18355)
- 3. Orden EDU/392/2010, de 20 de enero, por la que se establece el currículo del ciclo formativo de Grado Superior correspondiente al título de Técnico Superior en Administración de Sistemas Informáticos en Red[.](https://www.boe.es/diario_boe/txt.php?id=BOE-A-2010-3028) [https://www.boe.es/diario\\_boe/txt.php?id=BOE-A-2010-3028](https://www.boe.es/diario_boe/txt.php?id=BOE-A-2010-3028)
- 4. Ley 6/2014, de 25 de julio, Canaria de Educación no Universitaria. <https://www.boe.es/buscar/pdf/2014/BOE-A-2014-9901-consolidado.pdf>
- 5. ORDEN de 13 de diciembre de 2010, por la que se regula la atención al alumnado con necesidades específicas de apoyo educativo en la Comunidad Autónoma de Canarias <http://www.gobiernodecanarias.org/boc/2010/250/001.html>
- 6. ORDEN de 3 de diciembre de 2003, por la que se modifica y amplía la Orden de 20 de octubre de 2000, que regula los procesos de evaluación de las enseñanzas de la Formación Profesional Específica en el ámbito de la Comunidad Autónoma de Canarias.<http://www.gobiernodecanarias.org/boc/2003/248/001.html>
- 7. Merrill, M. D. (2002). First principles of instruction. Educational Technology Research and Development
- 8. Principios Instruccionales de Merrill, consultado en [https://ediintec.com/blog/elearning/principio-](https://ediintec.com/blog/elearning/principio-merrill/#:~:text=Los%205%20Principios%20de%20Merrill,se%20vincular%C3%A1%20con%20ideas%20nuevas.)

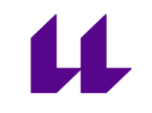

[merrill/#:~:text=Los%205%20Principios%20de%20Merrill,se%20vincular%C3%A1%2](https://ediintec.com/blog/elearning/principio-merrill/#:~:text=Los%205%20Principios%20de%20Merrill,se%20vincular%C3%A1%20con%20ideas%20nuevas.) [0con%20ideas%20nuevas.](https://ediintec.com/blog/elearning/principio-merrill/#:~:text=Los%205%20Principios%20de%20Merrill,se%20vincular%C3%A1%20con%20ideas%20nuevas.)

- 9. HTML, Wikipedia, consultado en [https://es.wikipedia.org/wiki/HTML](https://www.w3schools.com/html/default.asp)
- 10. XHTML, Wikipedia, consultado en<https://es.wikipedia.org/wiki/XHTML>
- 11. HTML Tutorial, consultado e[n https://www.w3schools.com/html/default.asp](https://www.w3schools.com/html/default.asp)
- 12. Kahoot! Learning games<https://kahoot.com/>
- 13. Notepad++, source code editor <https://notepad-plus-plus.org/downloads/>
- 14. HTML W3 Standard specification, <https://html.spec.whatwg.org/multipage/>
- 15. XHTML W3 Standard Specification,<https://www.w3.org/TR/xhtml1/>